### **Power Week**

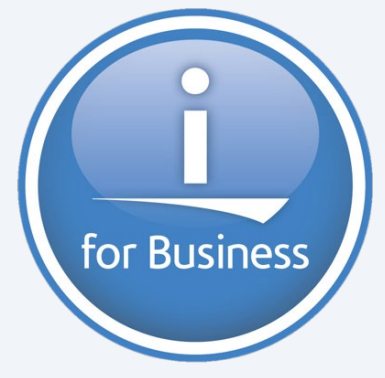

**Université IBM i 2019 22 et 23 mai**

IBM Client Center Paris

**S52 – CCSID et Unicode**

**Christian Massé Volubis** *cmasse@volubis.fr*

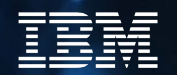

### **Power Week**

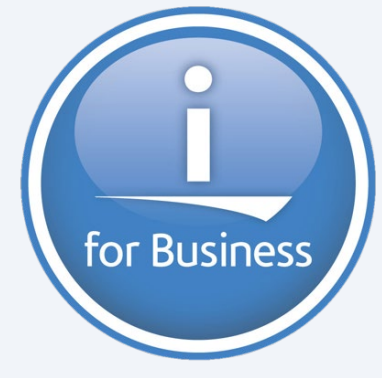

**Université IBM i 2019 22 et 23 mai**

IBM Client Center Paris

**Volubis.fr**

**Conseil et formation sur OS/400, I5/OS puis IBM** *i*  **depuis 1994 !**

**Dans nos locaux, vos locaux ou par Internet**

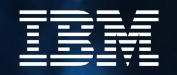

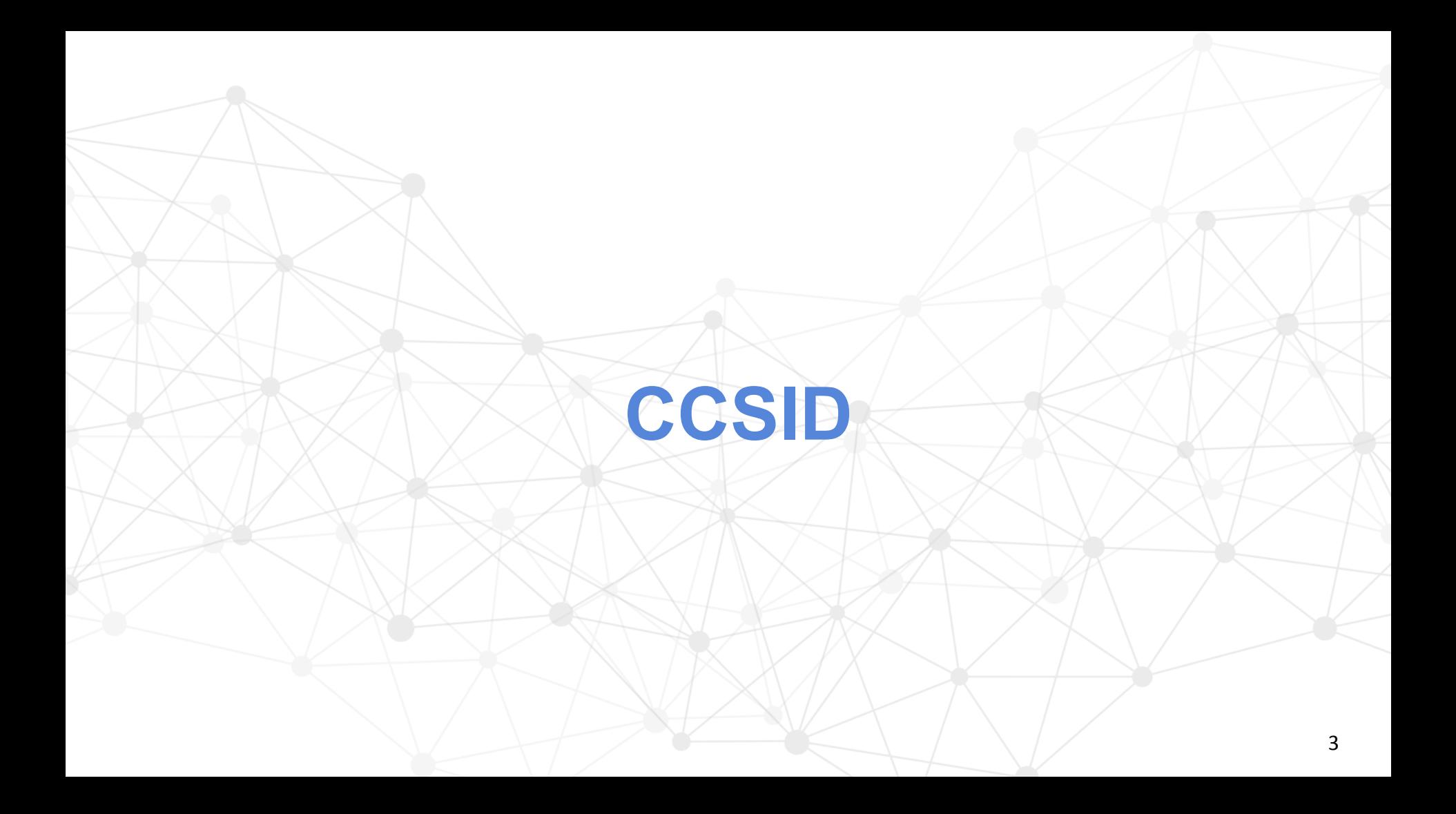

### **CCSID**

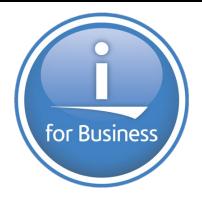

- A l'origine, sur nos machines, était le CCSID.
- Avec un jeu de caractères donné [\(Latin-1,](http://fr.wikipedia.org/wiki/Latin-1) [cyrillique,](http://fr.wikipedia.org/wiki/Alphabet_cyrillique) [hébreu](http://fr.wikipedia.org/wiki/Alphabet_h%C3%A9breu) par ex.) définition d'une grille de codification de tous les caractères pour un pays donné :
- Nous avons le même jeu de caractères que les espagnols, nous n'avons pas le même code page (codification).
- **Le CCSID est la codification du jeu de caractères et du code page d'origine, d'une donnée.**
- "Cette données est Française ! " (CCSID au niveau zone, venant du CCSID du fichier, lui même venant du job de création)
- si le CCSID du job (qui lit le fichier) est différent (il vient de la langue de l'utilisateur, sinon de QCCSID), il faut modifier la valeur héxa afin que le "é" Français s'affiche é pour l'utilisateur Espagnol ou Danois et non "{" (par exemple).
- La codification **[UNICODE](http://fr.wikipedia.org/wiki/Unicode)** est une codification sur plusieurs octets permettant dans une même grille, de coder **tous les caractères du monde** (y compris chinois, bengali, braille, symboles mathématiques et notes de musique !)

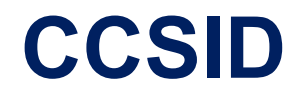

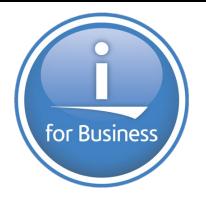

### 65535 ?

C'est simple, ça veut dire : « ne t'occupe pas de ça ! »

### C'est toujours une mauvaise idée

C'est compliqué d'en sortir (à quel point avez-vous *bidouillé* pour compenser le fait que l'OS ne faisait pas le job ?)

## **UNICODE**

### *Définition*

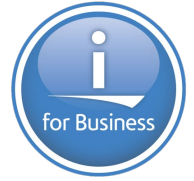

- Le standard Unicode est constitué d'un répertoire de plus de 110 000 caractères couvrant 100 écritures, d'un ensemble de tableaux de codes pour référence visuelle (braille), d'une méthode de codage et de plusieurs codages de caractères standard, d'une énumération des propriétés de caractère (lettres majuscules, minuscules, symboles, ponctuation, etc.) d'un ensemble de fichiers de référence des données informatiques, et d'un certain nombre d'éléments liés, tels que des règles de normalisation, de décomposition, de tri, de rendu et d'ordre d'affichage bidirectionnel (pour l'affichage correct de texte contenant à la fois des caractères d'écritures droite à gauche, comme l'arabe et l'hébreu, et de gauche à droite).
- **En pratique, Unicode reprend intégralement la norme [ISO/CEI 10646](https://fr.wikipedia.org/wiki/ISO/CEI_10646), puisque cette dernière ne** normalise que les caractères individuels en leur assignant **un nom** et un numéro normatif (appelé *point de code*) et une description informative très limitée.

### *Définition*

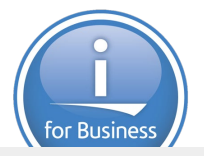

Voici une toute petite partie des tables UNICODE (les nombres sont présentés en notation hexadécimal):

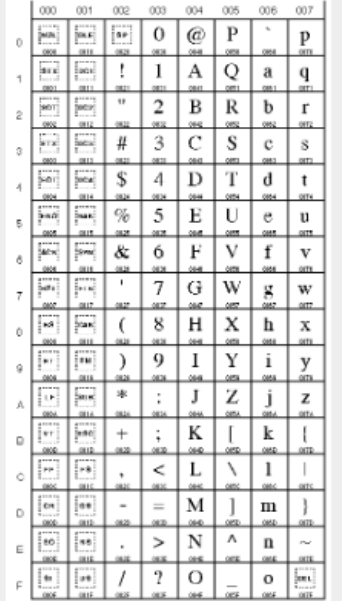

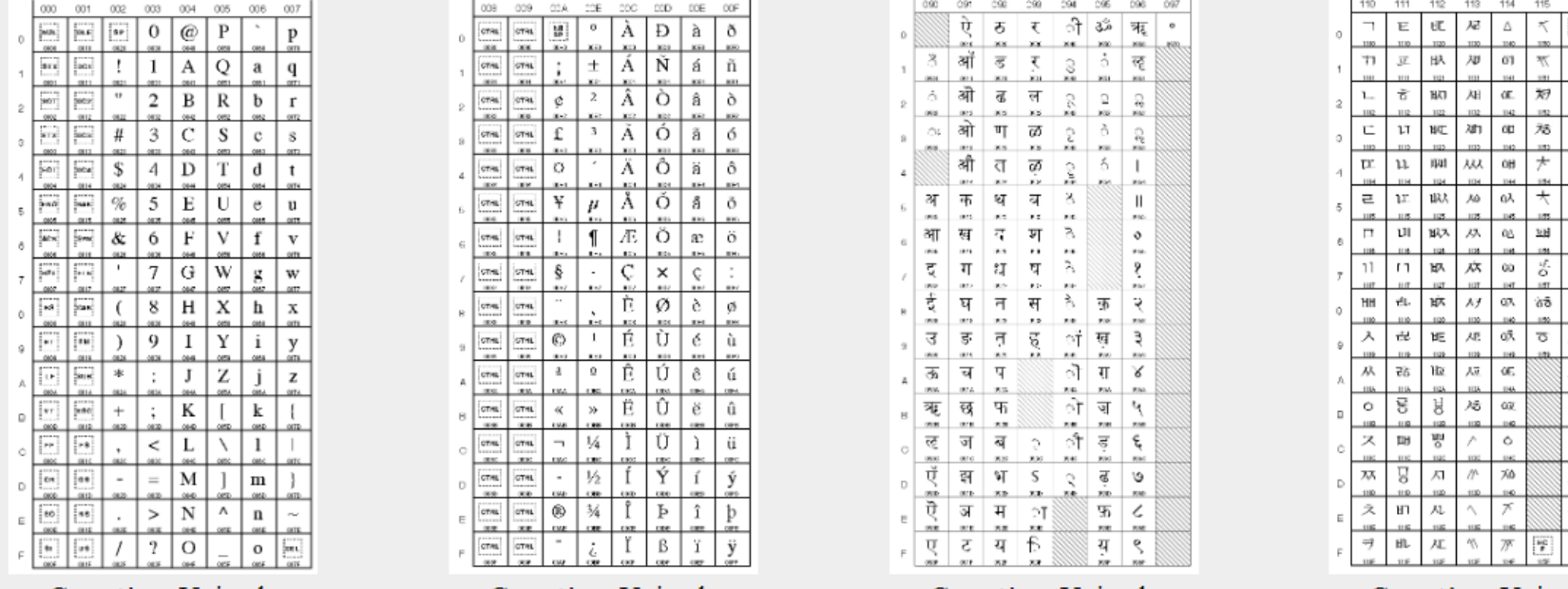

0000 à 007F (0 à 127) 0080 à 00FF (128 à 255) 0900 à 097F (2304 à 2431)<br>(caractères latins) (caractères latins, dont accentués) (caractères devanagari/sanskrit)

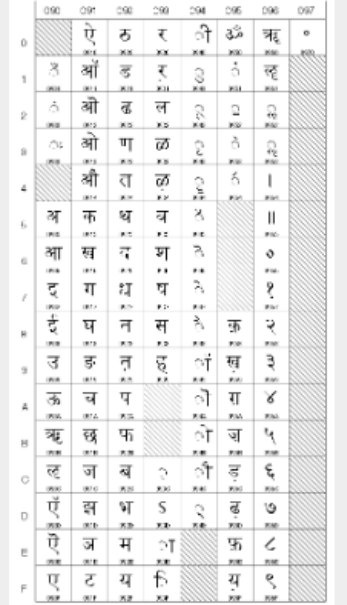

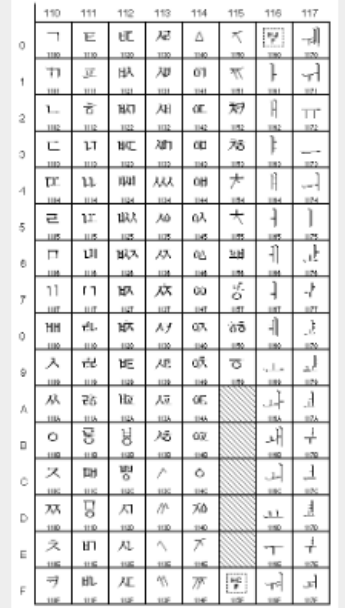

1100 à 117F (4352 à 4479) (caractères hangul jamo/coréen)

### plus d'informations sur [http://www.unicode.org](http://www.unicode.org/). **8** a set of the set of the set of the set of the set of the set of the set of the set of the set of the set of the set of the set of the set of the set of the set of the set

### *Définition*

 Dans la table des caractères Unicode on ajoute un index numérique associé à chaque caractère. Notons bien qu'il ne s'agit pas d'une représentation en mémoire, juste d'un nombre entier, appelé *point de code*. L'espace de codage de ces nombres est divisé en 17 zones de 65 536 points de codes. Ces zones sont appelées *plans*.

Le point de code est noté U+xxxx où xxxx est en hexadécimal, et comporte 4 à 6 chiffres :

- 4 chiffres pour le premier plan, appelé *plan multilingue de base* (donc entre U+0000 et U+FFFF);
- 5 chiffres pour les 15 plans suivants (entre U+10000 et U+FFFFF);
- 6 chiffres pour le dernier plan (entre U+100000 et U+10FFFF).
- Ainsi, le caractère nommé « **Lettre majuscule latine c cédille** » a un index de U+00C7. Il appartient au premier plan.

En principe toutes les positions de code entre U+0000 et U+10FFFF sont disponibles, mais certains intervalles sont perpétuellement réservés à des usages particuliers, notamment une zone d'indirection exclue pour permettre le codage UTF-16 (cf. ci-dessous), les zones à usage privé et quelques régions (par exemple U+FFFE ou U+FFFF) contenant des *non-caractères* dont l'usage est interdit dans un échange de données conforme. Les autres positions de code sont soit déjà assignées à des caractères, soit réservées pour normalisation future.

for Busines

### *UTF-8*

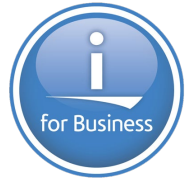

Techniquement, il s'agit de [coder](https://fr.wikipedia.org/wiki/Codage_de_caract%C3%A8res) les caractères [Unicode](https://fr.wikipedia.org/wiki/Unicode) sous forme de séquences de un à quatre [codets](https://fr.wikipedia.org/wiki/Codet) d'un [octet](https://fr.wikipedia.org/wiki/Octet) chacun. La norme Unicode définit entre autres un ensemble (ou répertoire) de caractères. Chaque caractère est repéré dans cet ensemble par un index entier aussi appelé « point de code ». Par exemple le caractère « € » [\(euro](https://fr.wikipedia.org/wiki/Euro_%28symbole%29)) est le 8365e caractère du répertoire Unicode, son index, ou point de code, est donc 8364 (on commence à compter à partir de 0).

Le répertoire Unicode peut contenir plus d'un million de caractères, ce qui est bien trop grand pour être codé par un seul [octet](https://fr.wikipedia.org/wiki/Octet) (limité à des valeurs entre 0 et 255). La norme Unicode définit donc des méthodes standardisées pour coder et stocker cet index sous forme de séquence d'octets : UTF-8 est l'une d'entre elles, avec [UTF-16](https://fr.wikipedia.org/wiki/UTF-16), [UTF-32](https://fr.wikipedia.org/wiki/UTF-32) et leurs différentes variantes.

La principale caractéristique d'UTF-8 est qu'elle est rétro-compatible avec la norme ASCII, c'est-à-dire que tout caractère ASCII se code en UTF-8 sous forme d'un unique octet, identique au code ASCII. Par exemple « A » (A majuscule) a pour code ASCII 65 et se code en UTF-8 par l'octet 65. Chaque caractère dont le point de code est supérieur à 127 (caractère non ASCII) se code sur 2 à 4 octets. Le caractère « € » (euro) se code par exemple sur 3 octets : 226, 130, et 172.

### *UTF-16*

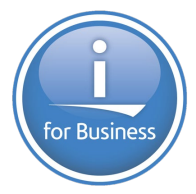

 L['UTF-16](https://fr.wikipedia.org/wiki/UTF-16) est un bon compromis lorsque la place mémoire n'est pas trop restreinte, car la grande majorité des caractères Unicode assignés pour les écritures des langues modernes (dont les caractères les plus fréquemment utilisés) le sont dans le plan multilingue de base et peuvent donc être représentés sur 16 bits.

Les points de code des seize plans supplémentaires nécessitent une transformation sur deux mots de 16 bits :

on soustrait 0x10000 au point de code, ce qui laisse un nombre de 20 bits dans l'étendue 0..0xFFFFF

les 10 bits de poids fort (un nombre entre 0 et 0x3FF) sont additionnés à 0xD800, et donnent la première unité de code dans la demi-zone haute (0xD800..0xDBFF)

les 10 bits de poids faible (un nombre entre 0 et 0x3FF) sont additionnés à 0xDC00, et donnent la seconde unité de code dans la demi-zone basse (0xDC00..0xDFFF)  $C = 1 - 1$  THE 17

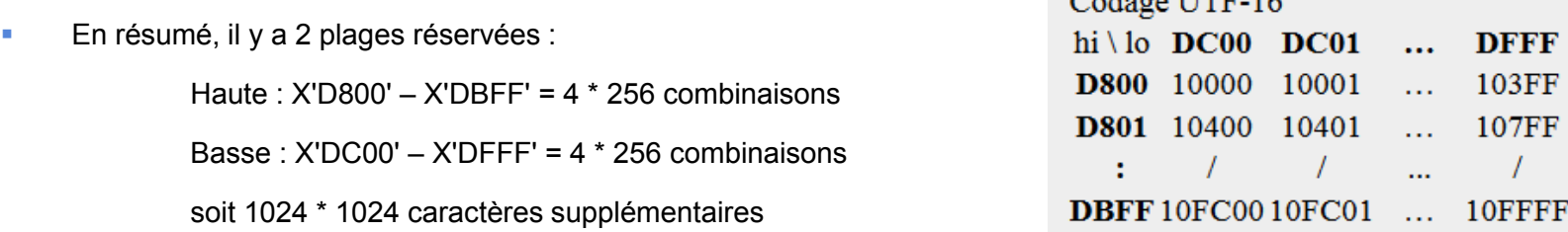

- codage sur 2 octets pour les 63488 premiers caractères (comme UCS-2 ci-dessous)
- codage sur 4 octets pour les autres caractères (subrogate characters)

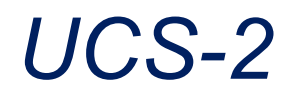

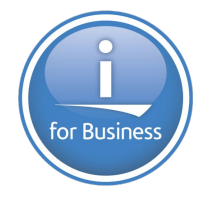

**UCS-2 est la version simplifiée de UTF-16 ne prévoyant pas les indirections et ne permet donc que de stocker des caractères appartenant au premier plan. (arrivée avant UTF-16, c'est un peu obsolète aujourd'hui)**

- UTF-16 intègre le sens de lecture droite->gauche/gauche->droite (voir BOM), pas UCS2
- UTF-16 intègre une normalisation (un nommage) de chaque caractère, pas UCS2
- UCS2 peut être transformé en UTF-16, le contraire n'est pas forcément vrai

### **UTF-32**

L'UTF-32 est utilisé lorsque la place mémoire n'est pas un problème (codage sur 4 octet et que l'on a besoin d'avoir accès à des caractères de manière directe et sans changement de taille (hiéroglyphes par ex.).

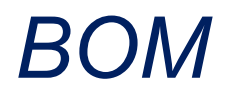

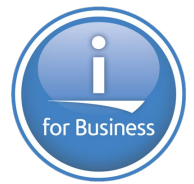

BOM (pour l'anglais *byte order mark*) ou en [Français](https://fr.wikipedia.org/wiki/Indicateur_d%27ordre_des_octets) **indicateur d'ordre des octets** (IOO).

Donnée qui indique l'utilisation l' encodage unicode ainsi que l'ordre des octets, généralement situé au début de certains fichiers texte

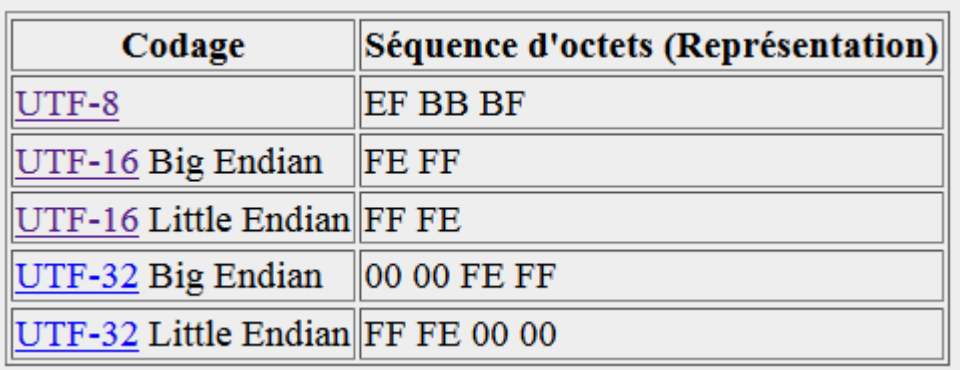

### *Sur IBM i*

- **Sur IBM i , les différentes versions Unicode sont représentées par un code page**
- **UCS-2** -> CCSID(**13488**) **UTF-8** -> CCSID(**1208**) **UTF-16** ( BE) -> CCSID(**1200**) *UTF-32* -> *(non implémentée)*
- Il faut parallèlement avoir installé la bibliothèque ICU (option 39 du système)

Composants internationaux pour Unicode 5770SS1 39

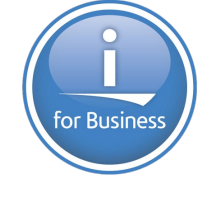

### *Sur IBM i*

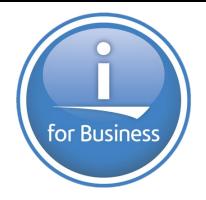

**Sur IBM i , les différentes versions Unicode sont représentées par un code page**

```
Avec UCS-2 et UTF-16, une zone base de données de 20 caractères = 40 Octets
Avec UTF-8 une zone 20 caractères = 20 Octets, donc potentiellement trop courte, pour les caractères accentués
à réserver au VARCHAR, CLOB et fichiers IFS.
                    UCS210GCCSID(13488)
         A
         A^* Lg de stockage = 20 octets
                    UTF16
                           10GCCSID(1200)
         \mathbf{A}A^* Lq de stockage = 20 octets
                    UTF810ACCSID (1208)
          A
         A^* Lg de stockage = 10 octets
```
impossible d'être certain de placer 10 caractères dans une zone 10A CCSID(1208)

Avec des caractères du premier plan, c'est possible

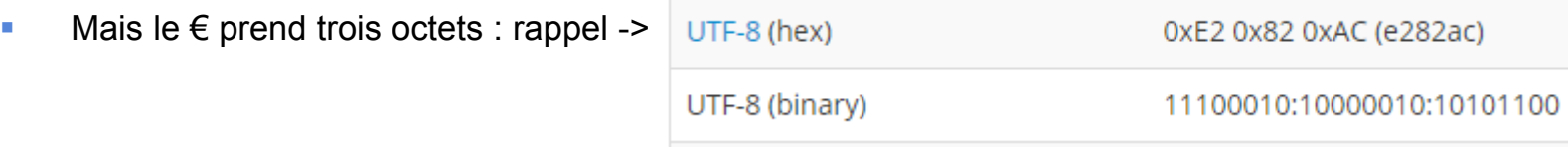

### <sup>15</sup> **Bref, mieux vaut utiliser UCS-2 ou UTF-16 dans la base de données.**

### *Sur IBM i*

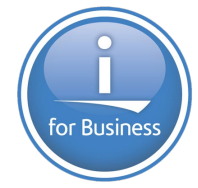

### **Bref, mieux vaut utiliser UCS-2 ou UTF-16 dans la base de données.**

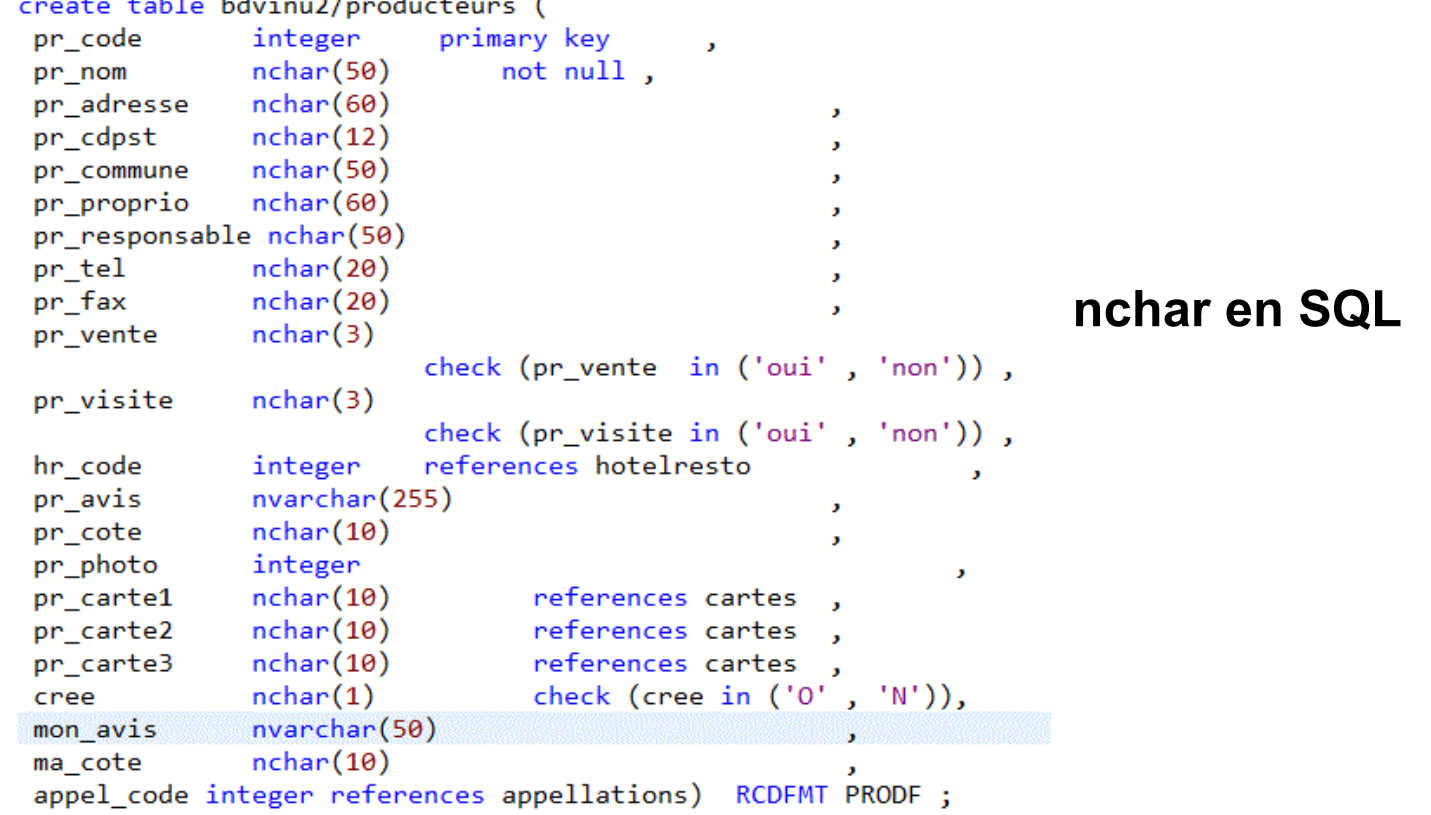

## **Quelques questions existentielles**

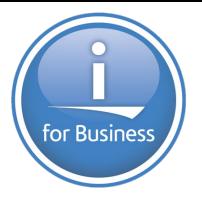

### • **DDS**

– ET si je dois faire un test?

*Testez le(s) caractère(s) de votre choix, la constante sera passée en unicode afin d'être comparée correctement à la variable* 

- Et si je dois faire un SST *pensez "position du caractère" (ici le 3eme) jamais en octet...* 
	- $\text{COL} \rightarrow \text{C}$  and  $\text{C} \rightarrow \text{C}$  is  $\text{C} \rightarrow \text{C}$  and  $\text{C} \rightarrow \text{C}$  is  $\text{C} \rightarrow \text{C}$  and  $\text{C} \rightarrow \text{C}$  is  $\text{C} \rightarrow \text{C}$  in  $\text{C} \rightarrow \text{C}$  in  $\text{C} \rightarrow \text{C}$  in  $\text{C} \rightarrow \text{C}$  in  $\text{C} \rightarrow \text{C}$  in  $\text{C} \rightarrow \text{C}$  in  $\$

### **Commandes**

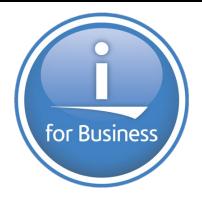

- CPYF
	- fonctionne, CRTFILE(\*YES) créé un fichier à l'identique (zones Unicode)
	- la commande de copie fonctionne aussi avec des CCSID différents, si FMTOPT(**\*MAP**)
		- d'EBCDIC vers Unicode sans problème
		- de Unicode vers EBCDIC quand l'alphabet est compatible
	- le paramètre INCREL (permettant de ne copier que les champs répondant à un test) ne supporte **pas** Unicode
- OPNQRYF :
	- si vous faites des tests, vos données sont transformées en UNICODE pour pouvoir être comparées (sauf CCSID à 65535) OPNQRYF FILE((AF4TEST/JAPONAIS)) QRYSLT('code \*EQ "ABC"')
- la commande CPYFRMIPMF fonctionne, mais TOFILE(\*PRINT) ne produit pas un résultat lisible

## **Quelques questions existentielles**

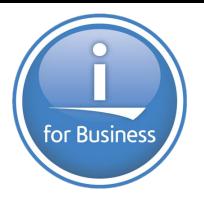

### • **SQL**

### – ET pour les vues SQL

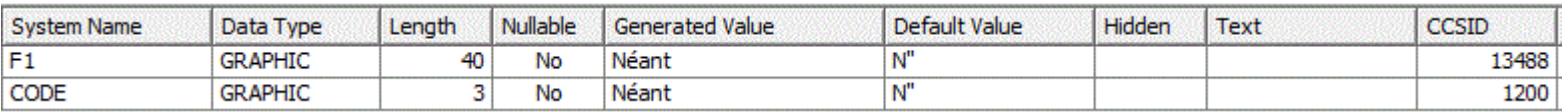

```
CREATE VIEW AF4TEST/JAPL3 (
        F<sub>2</sub>)
```

```
AS
(SELECT TRIM(F1) CONCAT '/' CONCAT CODE AS F2 FROM AF4TEST/JAPONAIS)
RCDFMT JAPL3
```
les constantes seront, là aussi, transformées en UNICODE (expressions et/ou tests), la fonction SPACE(n) produit n caractères ' ' en Unicode, etc...

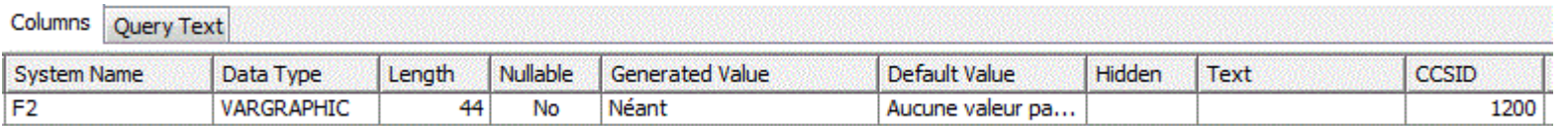

Notez que concaténer de l'UCS2 (13488) et de l'UTF-16 (1200) produit de l'UTF416

### **Quelques questions existentielles** • **FTP**

**EXECT:** les transferts de fichiers se font suivant le type de transfert demandé :

ASCII ou TYPE A (*dft*)

fichiers texte, transformé du CCSID de DB2 vers ASCII international (819) *sauf paramétrage particulier dans CHGFTPA*

- **EBCDIC ou TYPE B (rare)** Transfert en EBCDIC
- **Bin ou TYPE I (binaire)** pas de conversion lors du transfert

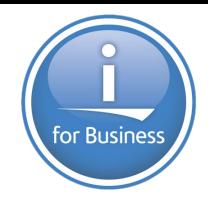

## **Affichage et impression** • **RDI sait traiter de l'Unicode**

•pas de problèmes, dans la perspective base de données

- •LPEX reconnait les fichiers sources en Unicode
- •LPEX reconnait le type RPG *UCS2* et la fonction %UCS2()

•le debugger affiche une zone Unicode avec de l'alphabet occidental, mais pas les autres alphabets

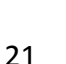

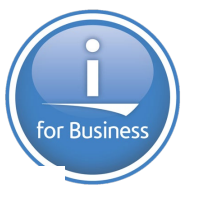

### • **RDI** Perspective Debug

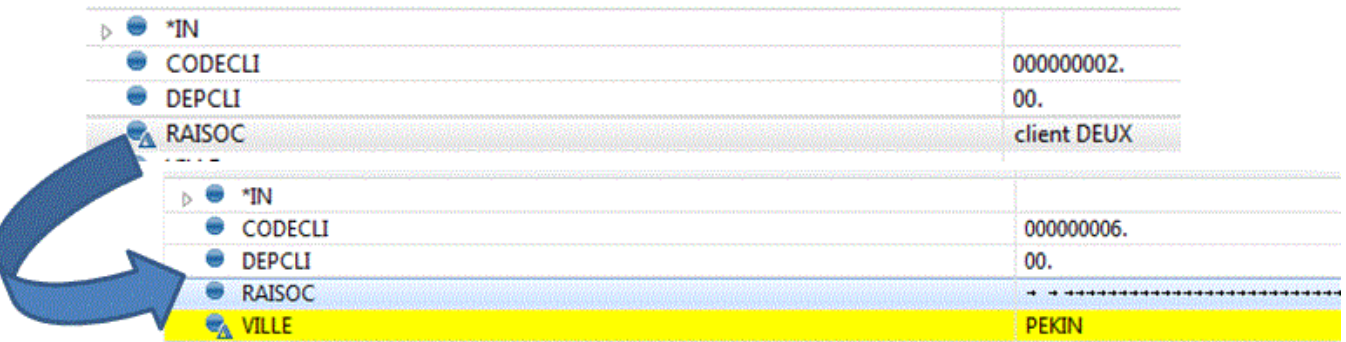

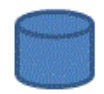

### Perspective Database (renvoyer toutes les lignes)

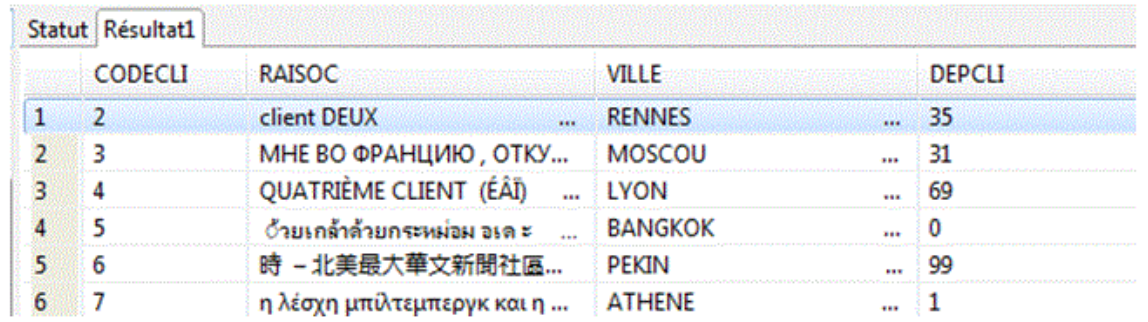

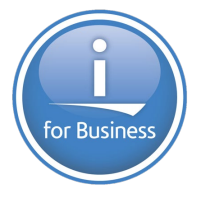

## • **ACS sait afficher de l'unicode**

– Schéma/clic droit sur une table/Données -> Afficher

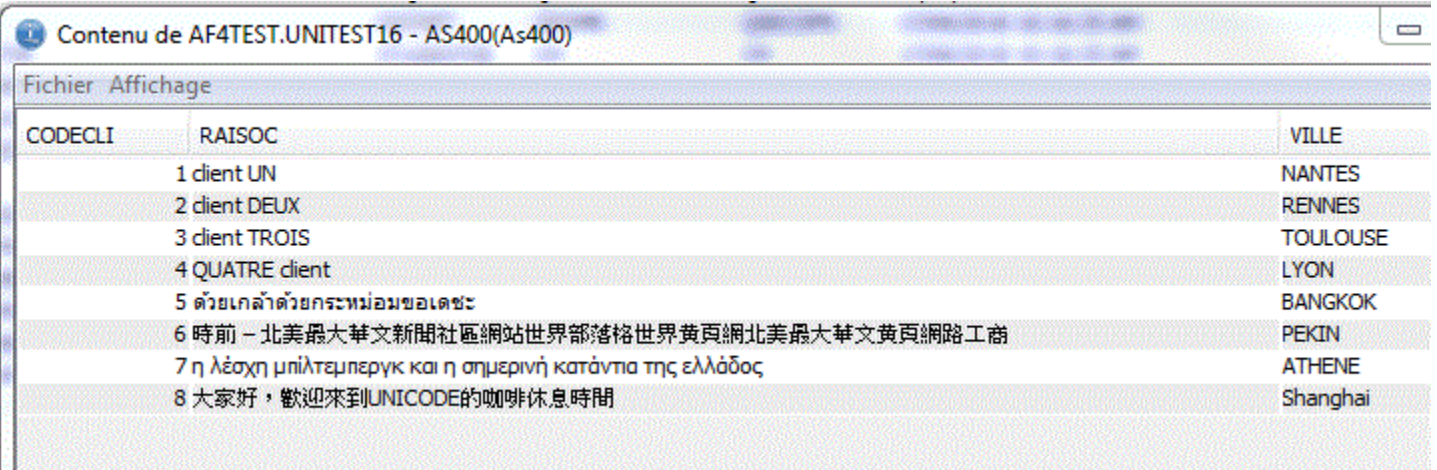

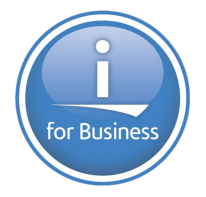

## • **ACS sait afficher de l'unicode**

– Sous le gestionnaire de script, choisissez d'abord la bonne police (Affichage/Police)

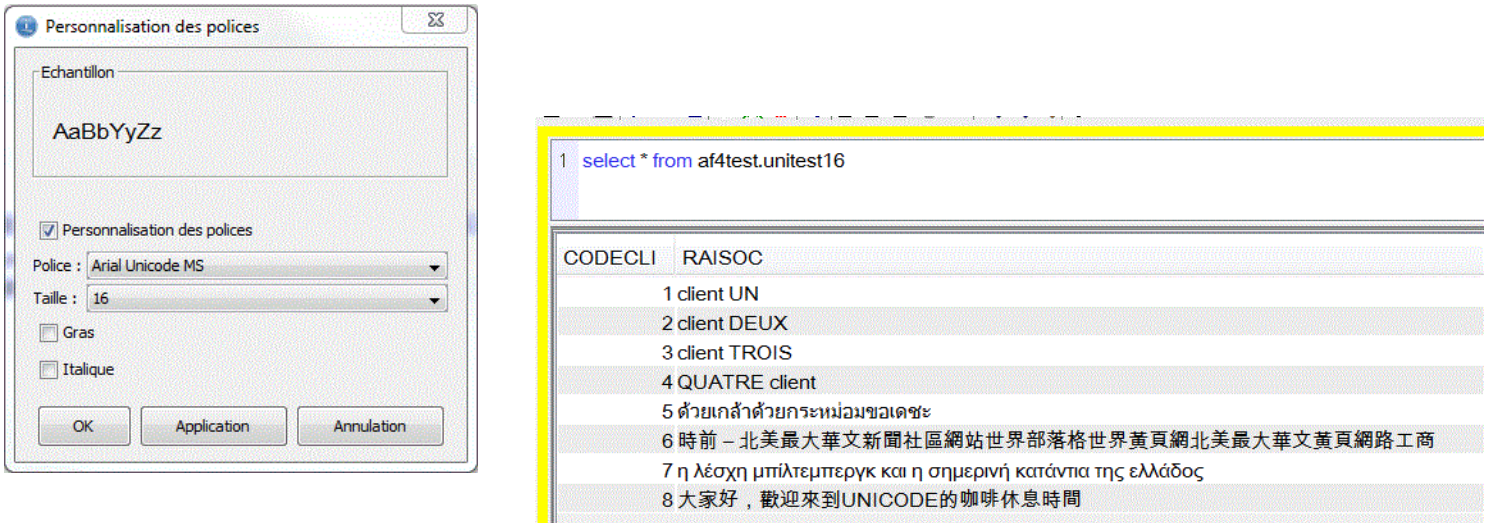

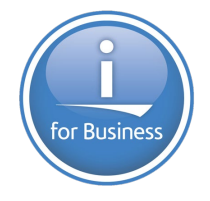

- **DSPF, ces derniers connaissent le mot-clé CCSID**
- CCSID
	- un CCSID UNICODE
		- $-$  1200 ou 13488
		- \*REFC quand vous faites référence
	- Taille
		- une taille d'affichage.
		- \*LEN ou non précisé : le double de la taille de stockage
		- \*MIN : la taille de la zone (pratique si c'est majoritairement de l'alphabet occidental)

### • **Soit la table suivante**

CREATE TABLE AF4TEST.UNITEST13 ( CODECLI INTEGER NOT NULL, RAISOC GRAPHIC (80) CCSID 13488 DEFAULT NULL, VILLE GRAPHIC(50) CCSID 13488 DEFAULT NULL, DEPCLI DECIMAL(2, 0) DEFAULT NULL) RCDFMT UNITEST  $\qquad$ 

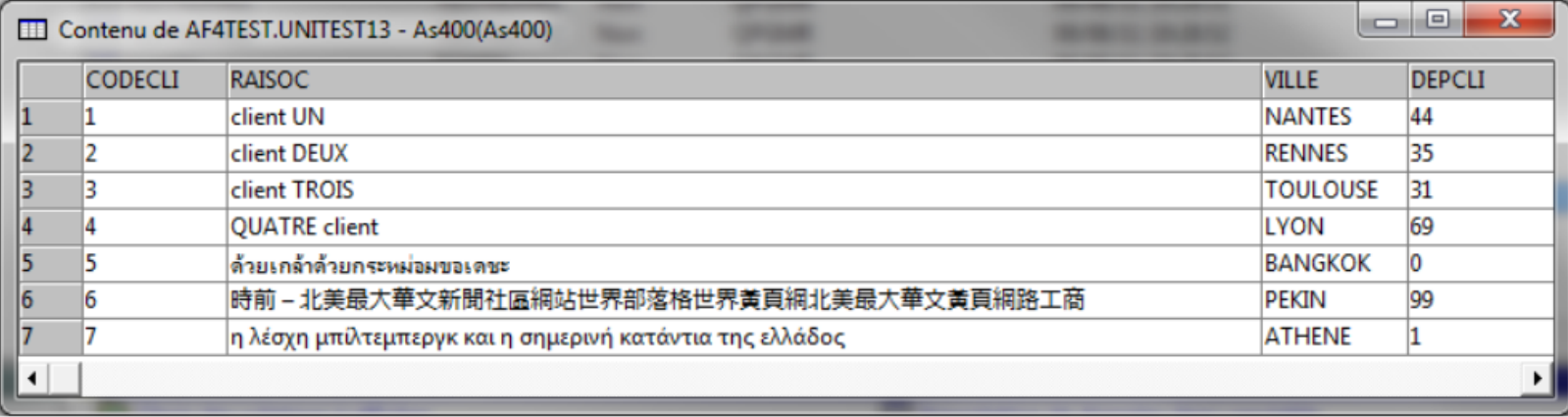

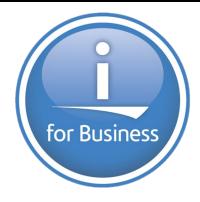

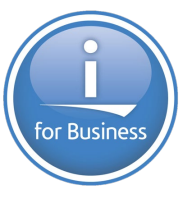

### • **LE DSPF fait référence**

#### UNITESTD.DSPF 23

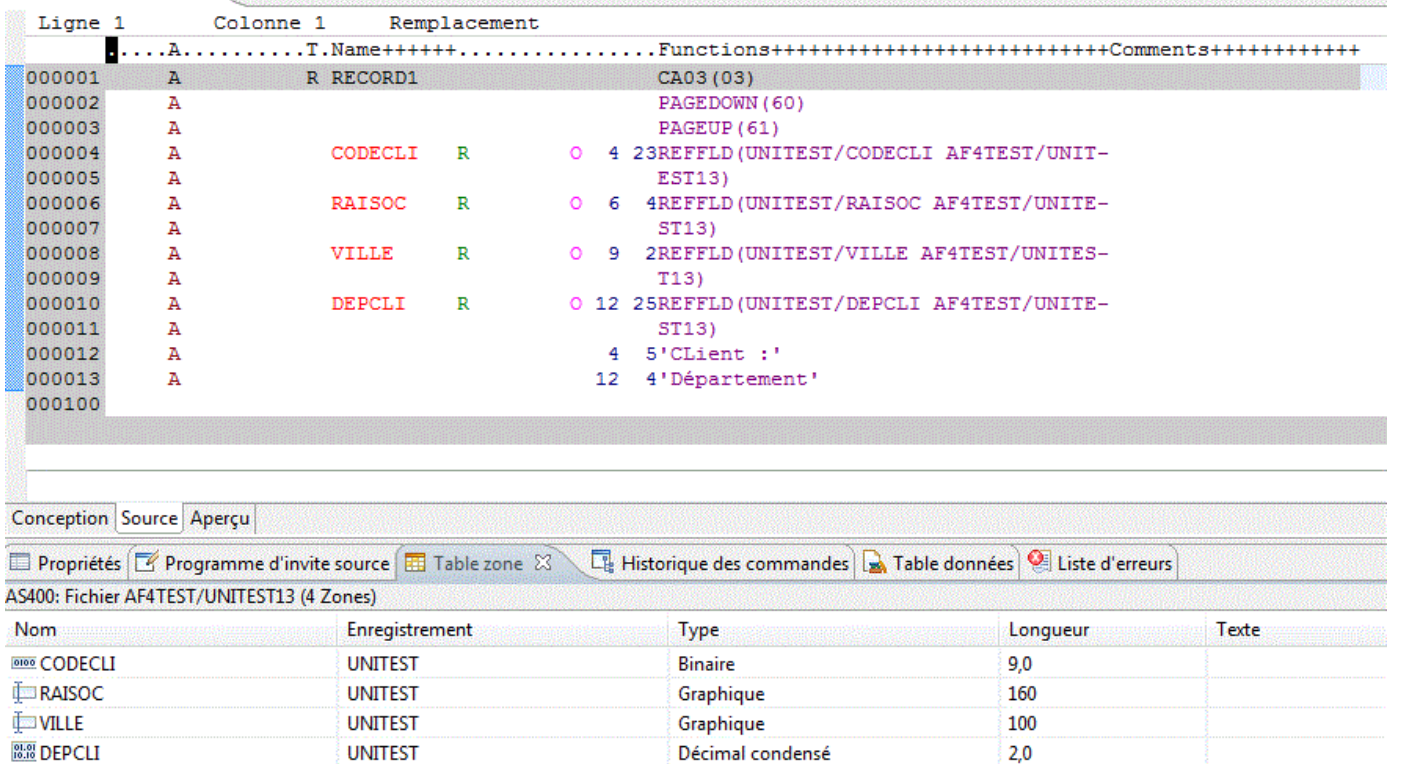

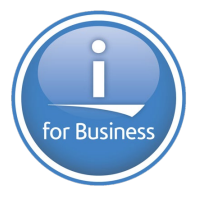

• **Ce programme fait un simple affichage**

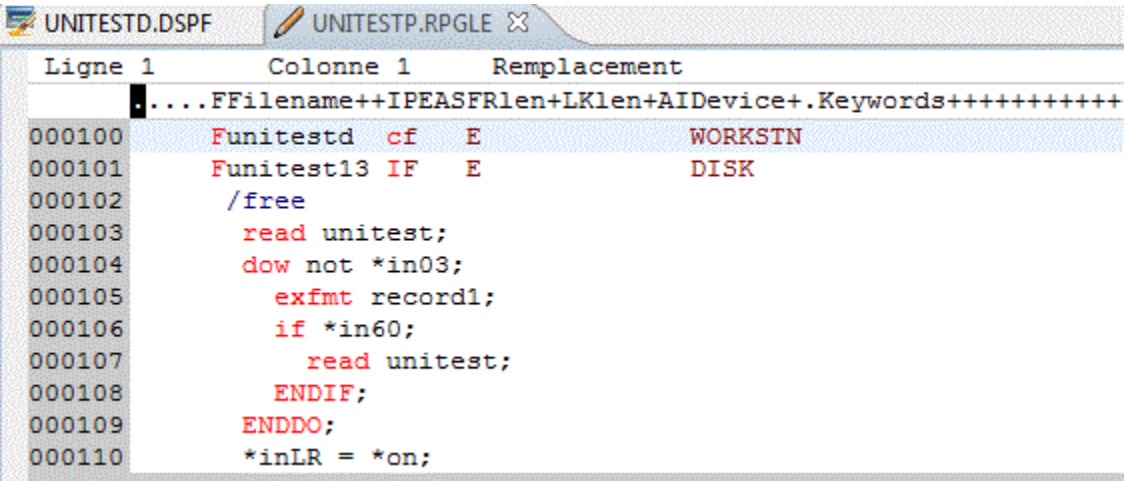

• **Sur client acces windows**

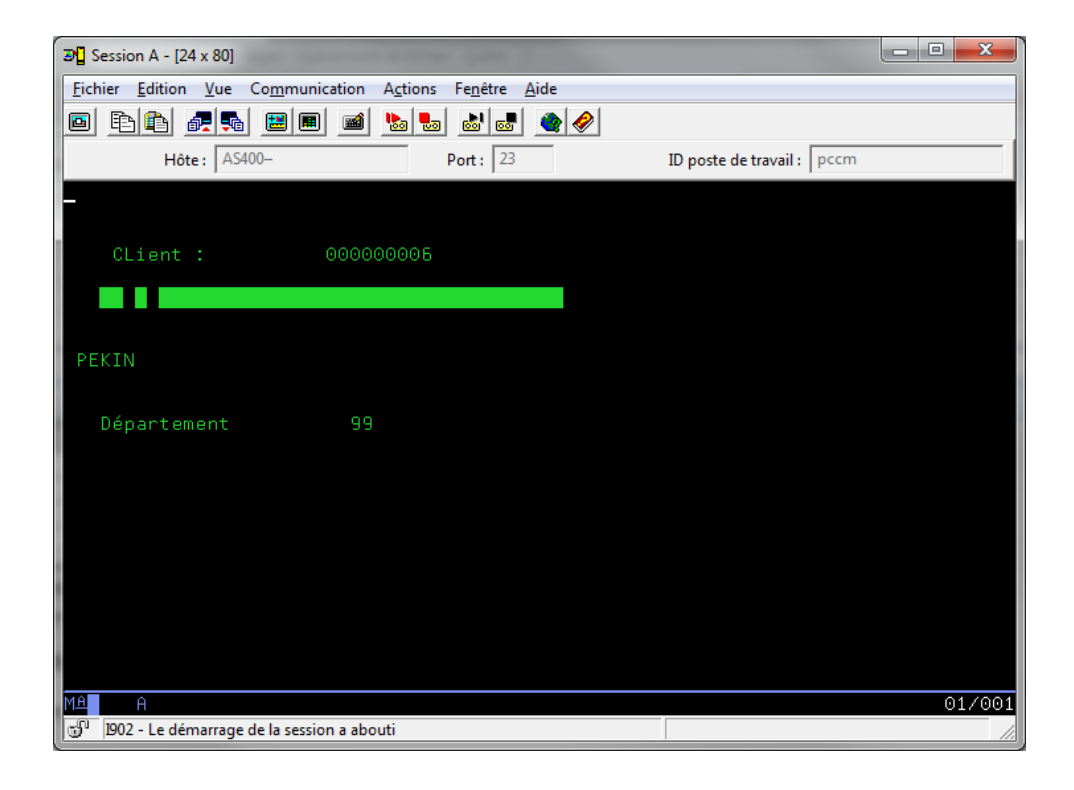

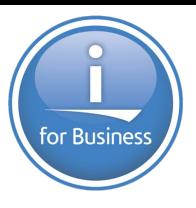

for Business

• **Sur client acces for the web**

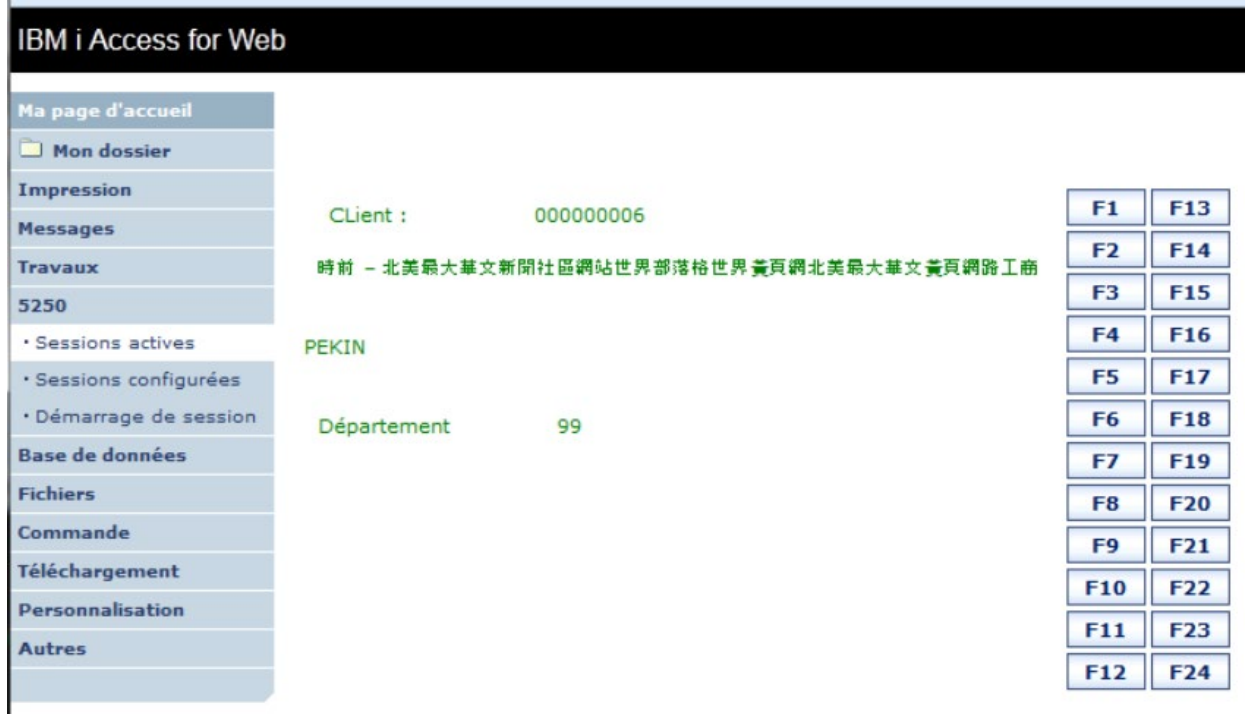

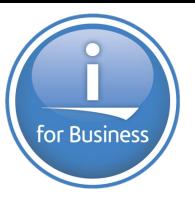

• **ACS**

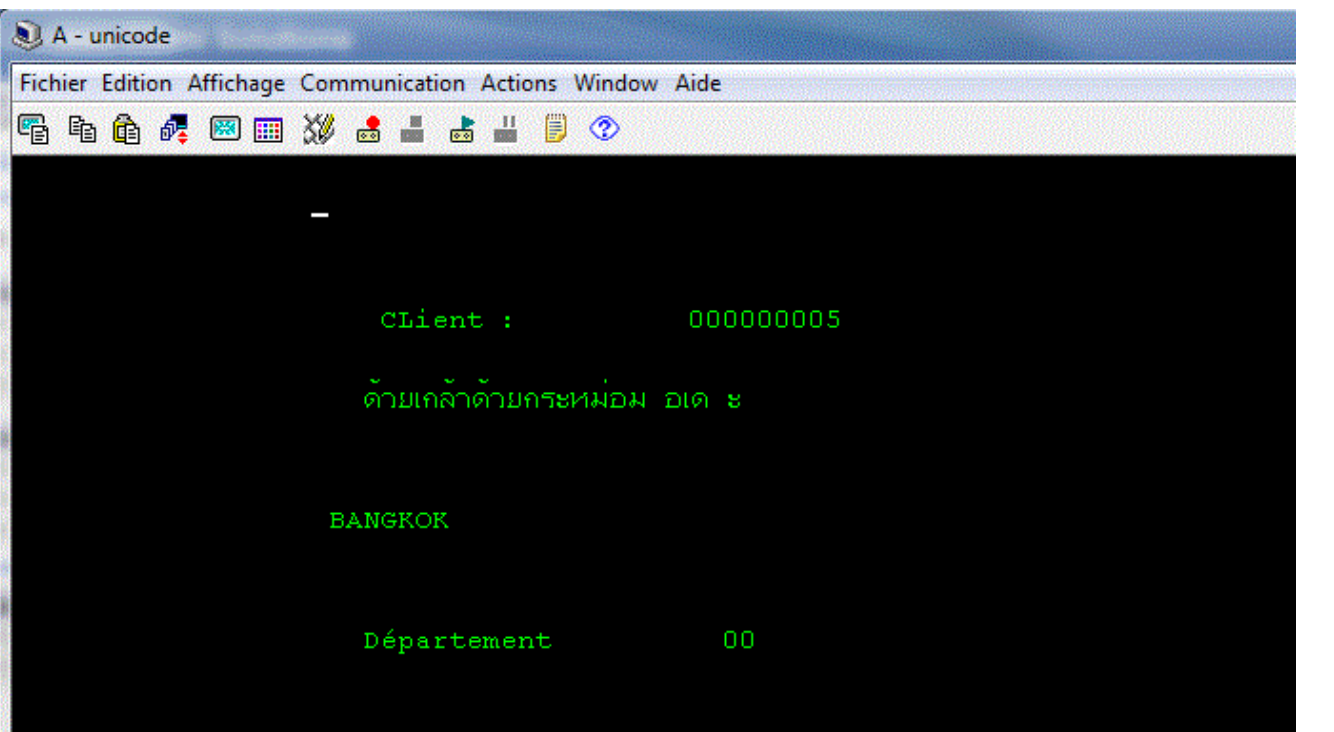

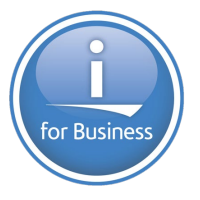

### • **ACS**

### – **Pour cela, vérifiez la présences des options 8, 39 et 43**

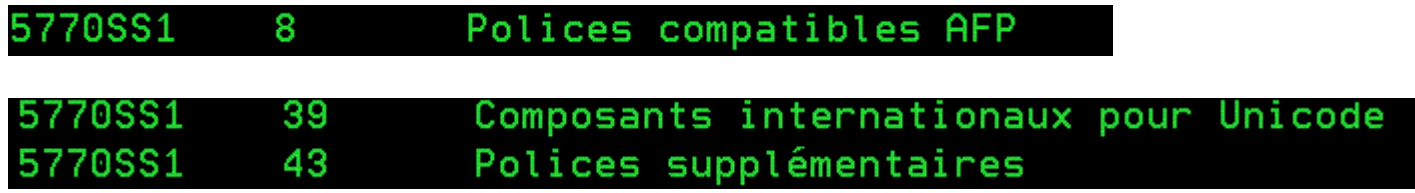

### – **Définition de la session**

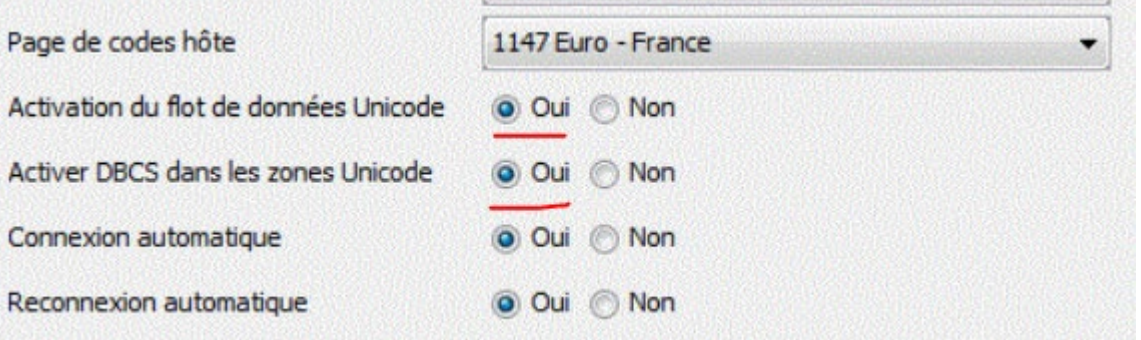

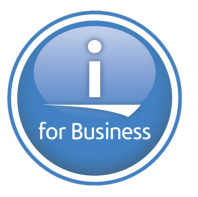

### • **ACS**

– **Définition de la session, suite**

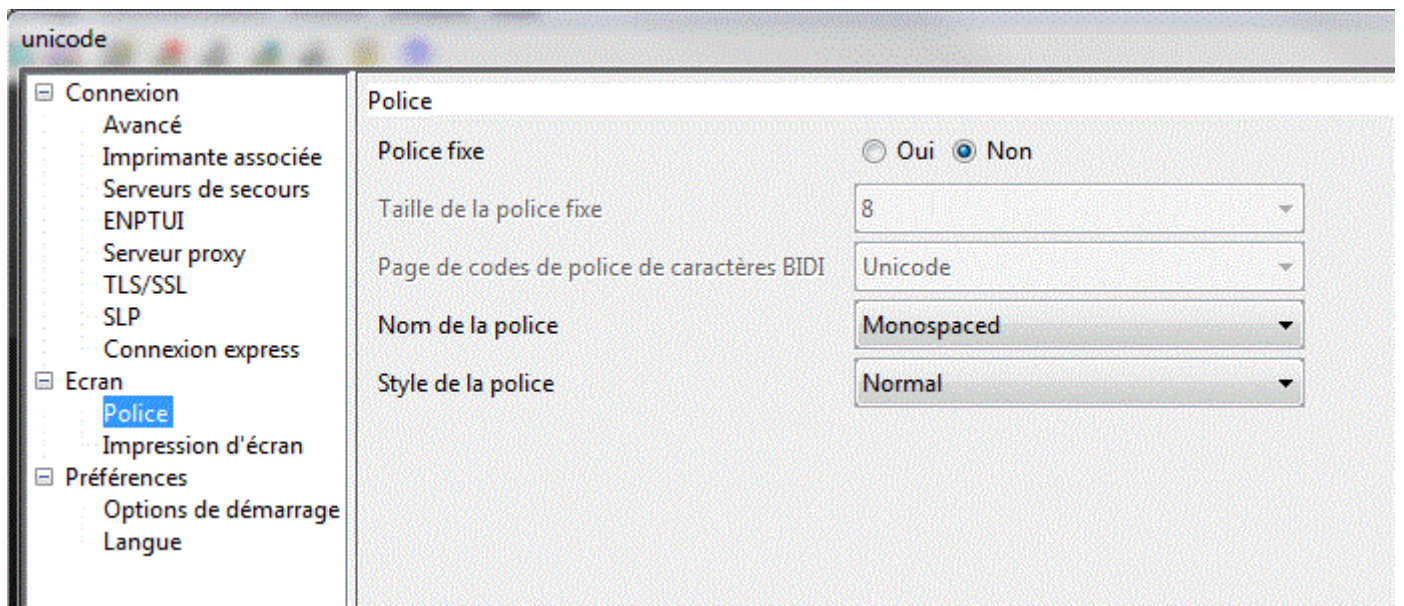

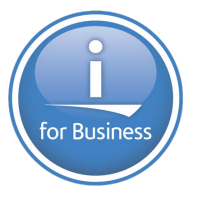

- **ACS**
	- **Pour afficher du chinois, téléchargez depuis l'IBM i**

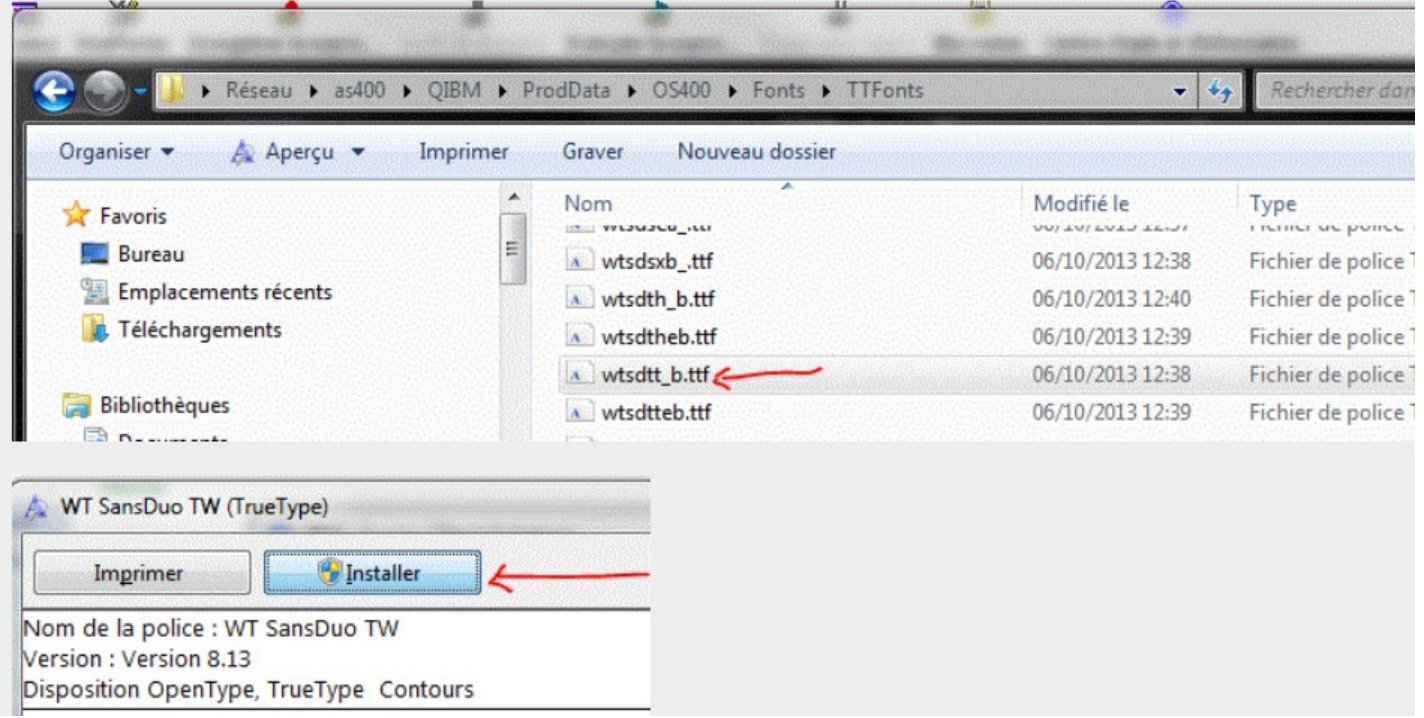

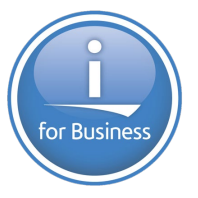

### • **ACS**

– **Définition de la session, suite**

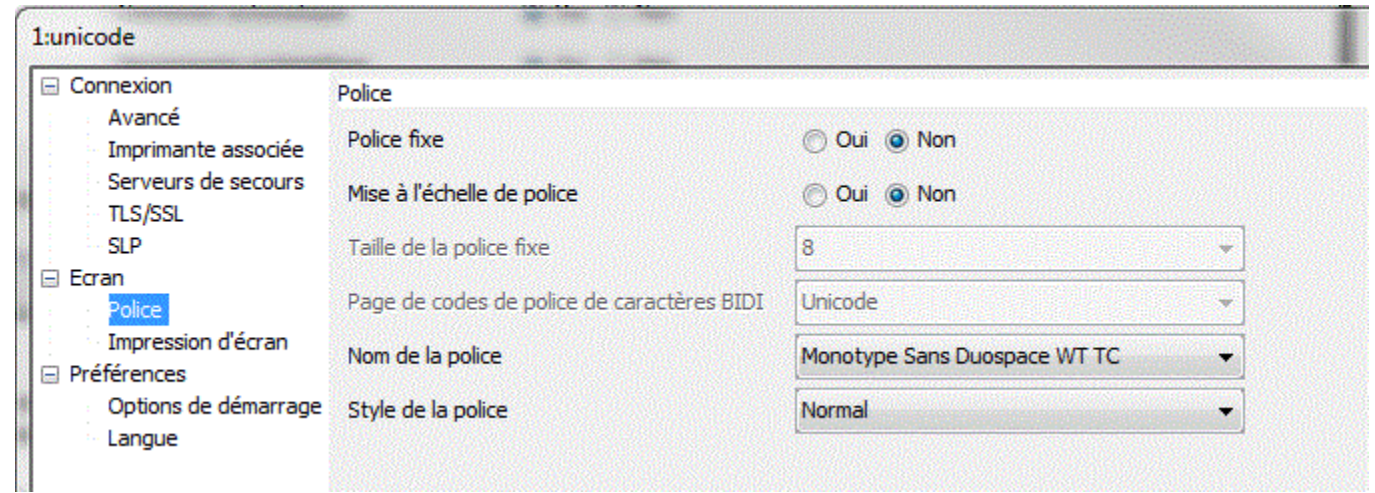

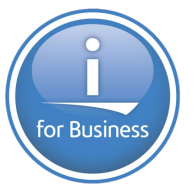

• **ACS**

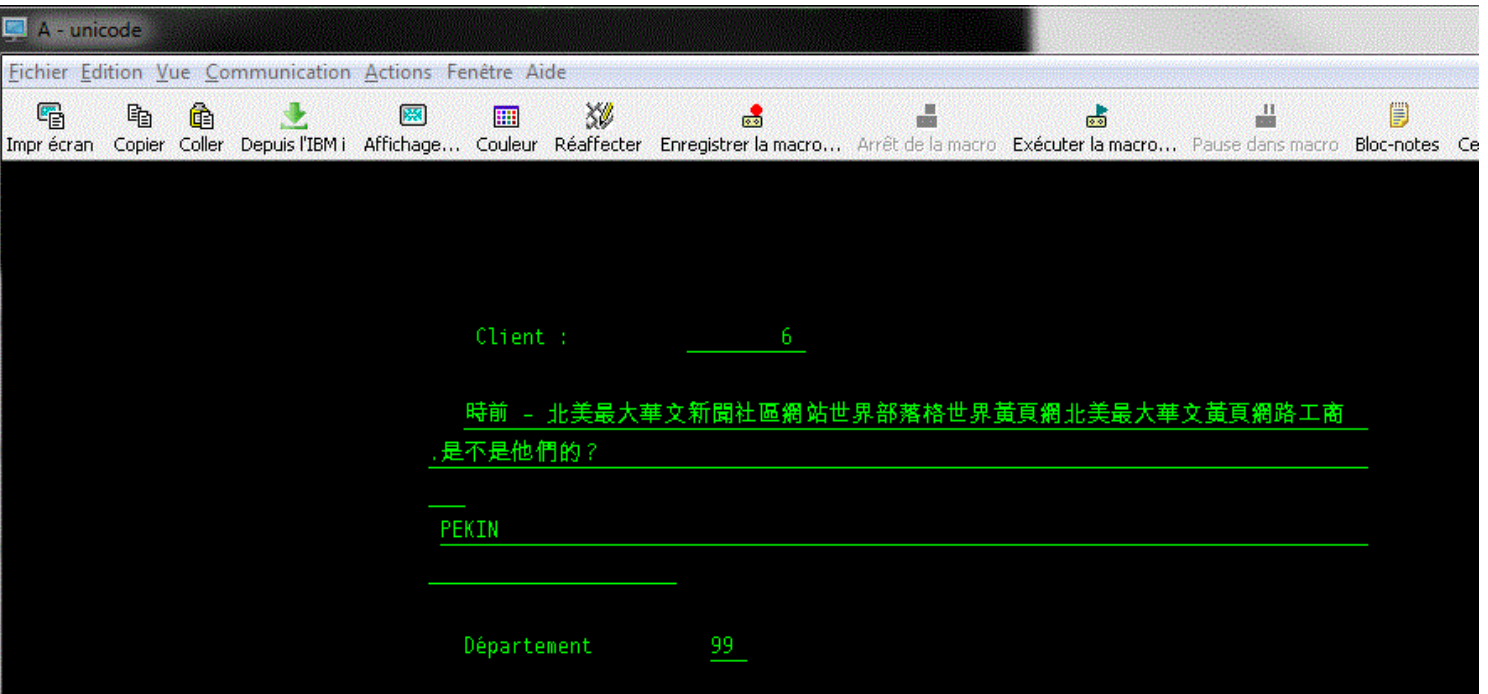

Option ou commande

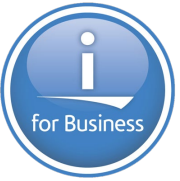

• Malgré cela, même sur une session configurée pour Unicode, vous oubliez DFU et QUERY...

## ===> rungry qryfile(af4test/unitest13)

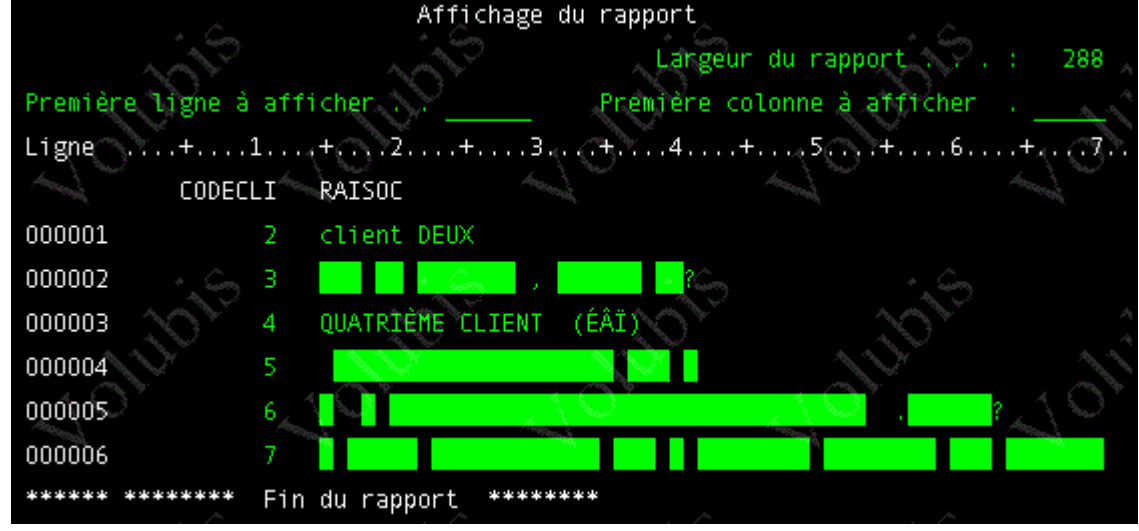

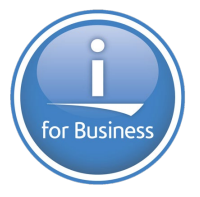

• Pour imprimer de l'UNICODE, voyez ce PRTF :

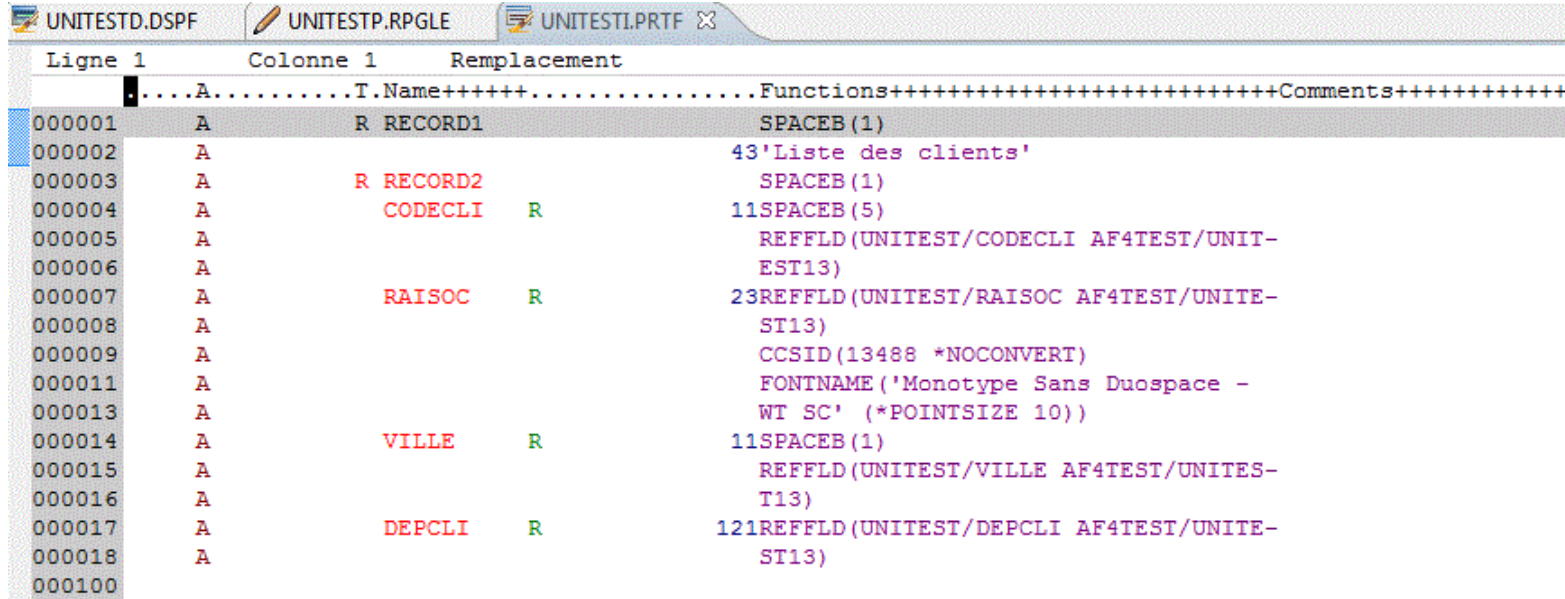

*Rappel : la police 'Monotype Sans Duospace WT SC' est apportée par l'installation de l'option 43*

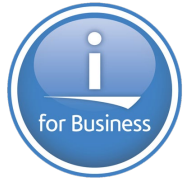

• Pour imprimer de l'UNICODE, compilez avec DEVTYPE(\*AFPDS)

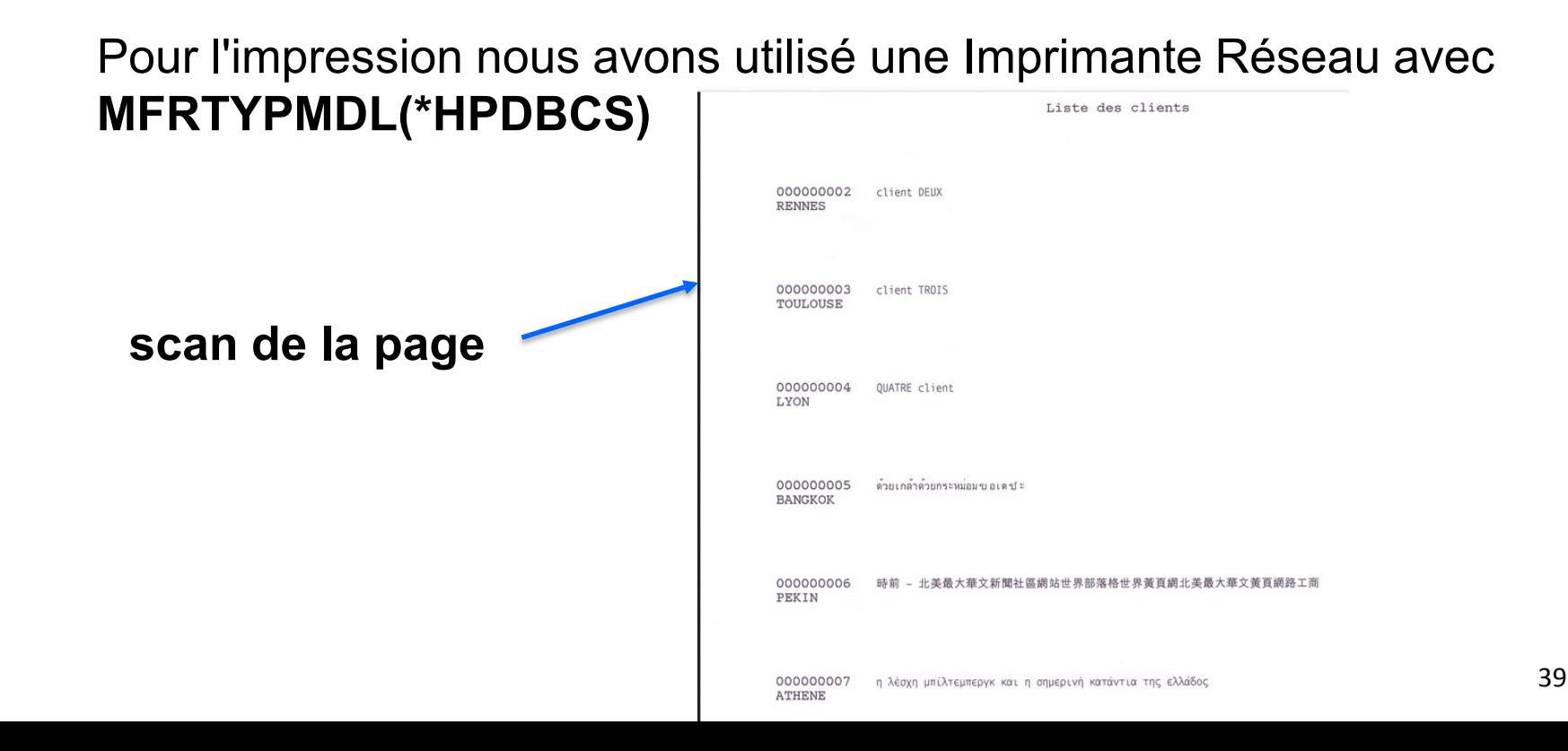

**CPYTOIMPF** 

**Exportation**

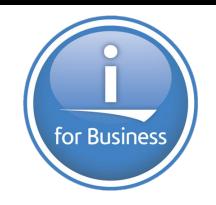

Copier dans fich importation (CPYTOIMPF)

Indiquez vos choix, puis appuyez sur ENTREE.

 $Fichier_{\lambda}$  d'origine: **FROMFILE** Fichier  $\otimes$   $\circ$  $M$ embre $\vee$ . Fichier BD de destination: **TOFILE** Fichier Biblio . . . . . . . . . . Membre . the contract of the contract of Fichier STREAM de destination **TOSTMF** 

Remplacement ou ajout enregs . . MBROPT  $CCSID$  d'origine  $\ldots$   $\ldots$ FROMCCSID CCSID fichier<sup>6</sup>STREAM . . . . **STMFCCSID** Droit d'accès fichier STREAM>. o **STMFAUT** Délimiteur d'enregistrement . RCDDLM Format ent fichier importation. **DTAFMT** 

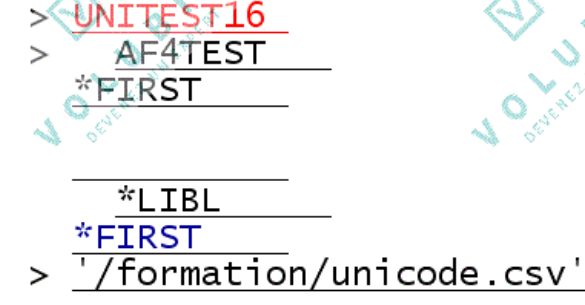

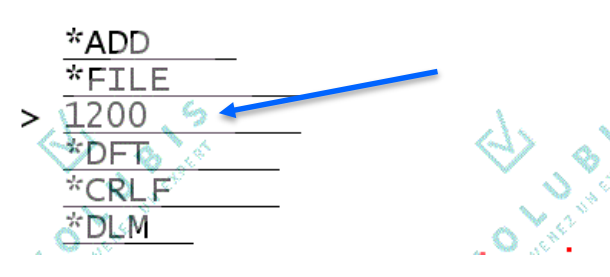

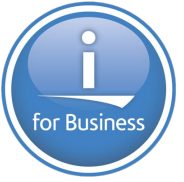

- De manière générale, la documentation indique que le CL admet l'Unicode depuis la 7.3. (bien partiellement à notre avis)
- [https://www.ibm.com/support/knowledgecenter/en/ssw\\_ibm\\_i\\_73/rbam6/rbam6unicode.htm](https://www.ibm.com/support/knowledgecenter/en/ssw_ibm_i_73/rbam6/rbam6unicode.htm)
- En effet :
- Les variables CL ne peuvent pas être en Unicode, seules les constantes sont admises
	- Et encore, voyez ci-dessous les limites de RDI avec un QCLSRC en UTF-8, qui le seul codage Unicode admis pour les sources
- Les paramètres des commandes peuvent être en Unicode (peu nombreuses, mais vous pouvez

```
en créer))
```

```
PARM KWD (&MOTCLE)
     TYPE (*CHAR) LEN(200)
     CCSID (*UTF16)
     PROMPT ('Paramètre en UNICODE')
```
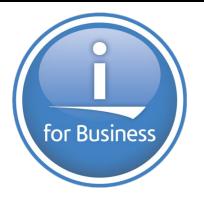

### •Si vous avez besoin, l'Api iconv permet de convertir, en CL, versUNICODE

•QCMD ne sait **pas** traiter de l'UNICODE •QCMDEXC non plus, utilisez **QCAPCMD** •**La ligne de commande RDI est « unicode compatible »**

Voyez

https://github.com/FrenchIBMi/exemples/ tree/master/CL\_UNICODE

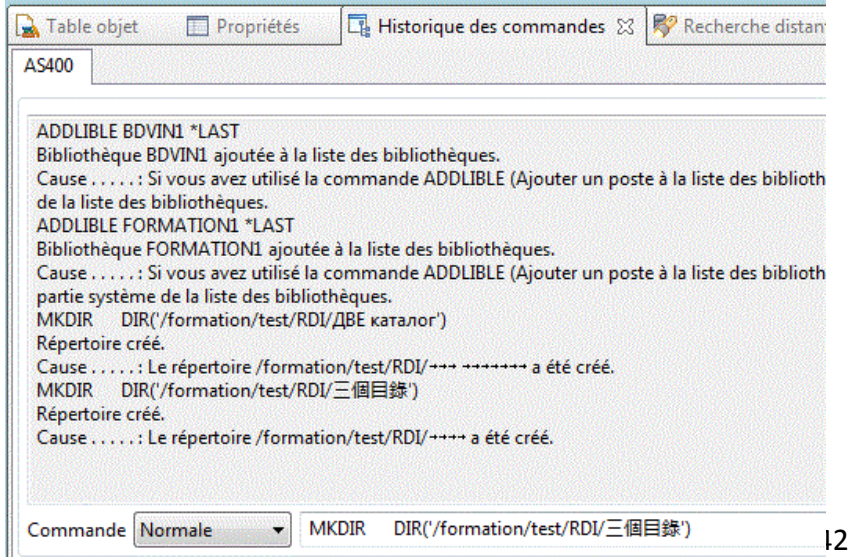

ДВЕ каталог

三個目錄

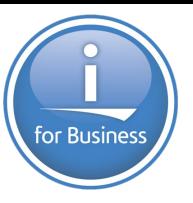

#### •Résultat  $\triangle$  test  $\triangle$  CL •Sous RDI **В ДВЕ каталог** ▷ ■ 三個目錄  $\triangleright$   $\blacksquare$  RDI Répertoire UN Windows ana. MKDIR.txt B e MKDIRCL.bt /formation/test/CL sur 10.3.1.1 Fichier Edition Affichage Actions  $10.3.1.1$ Filtre  $\sim$ Répertoire •Avec ACS/formation/test/CL **III** Nom  $\lambda$  Taille (Ko) Dernière modification

43

19 juillet 2018 10:28:50 UTC +02:00

19 juillet 2018 10:28:50 UTC +02:00

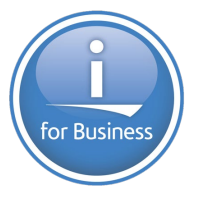

•Nous avons aussi installé les langues Russe et Chinoise sur un Windows et demandé la création d'un répertoire

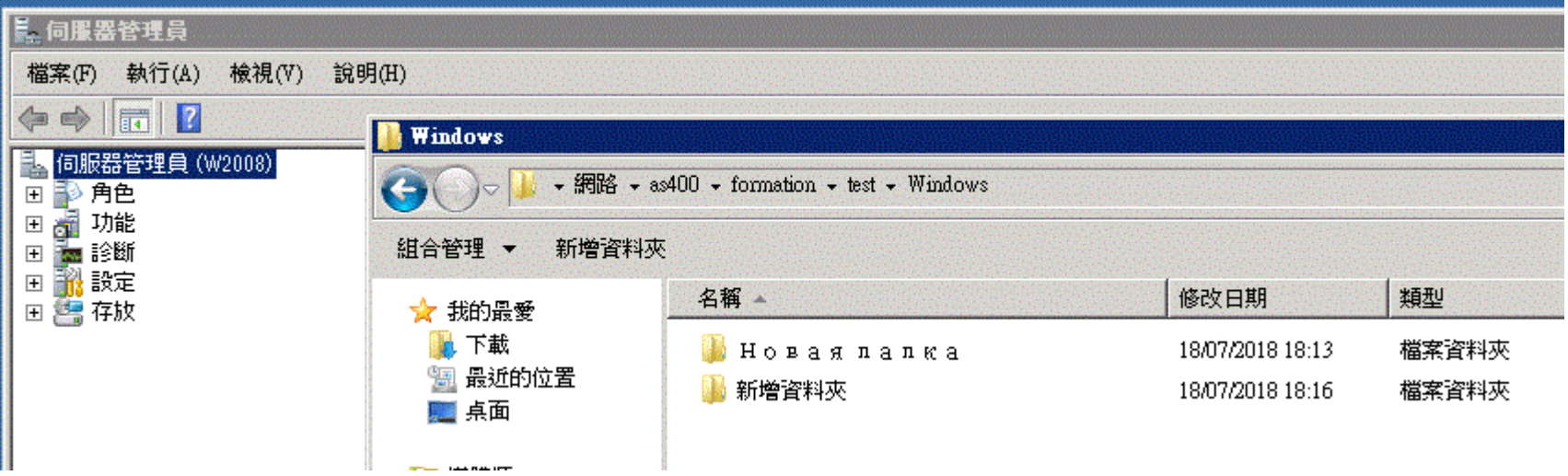

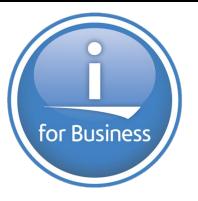

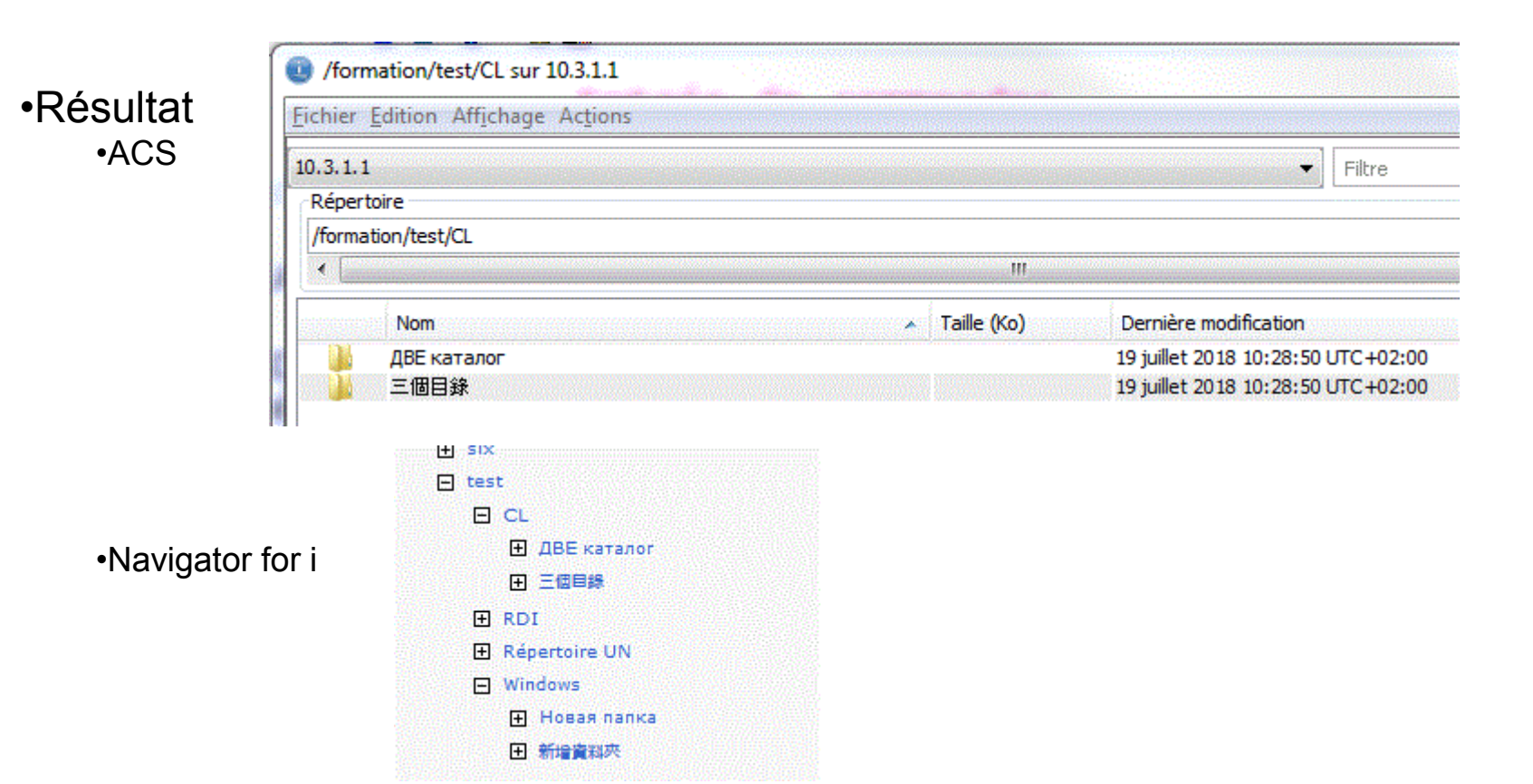

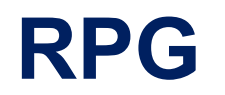

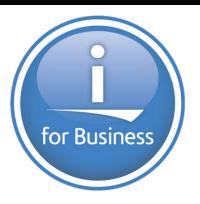

### •RPG reconnait les champs **Graphic**

### **DCL-S** nom-variable type *mots-clés* **;**

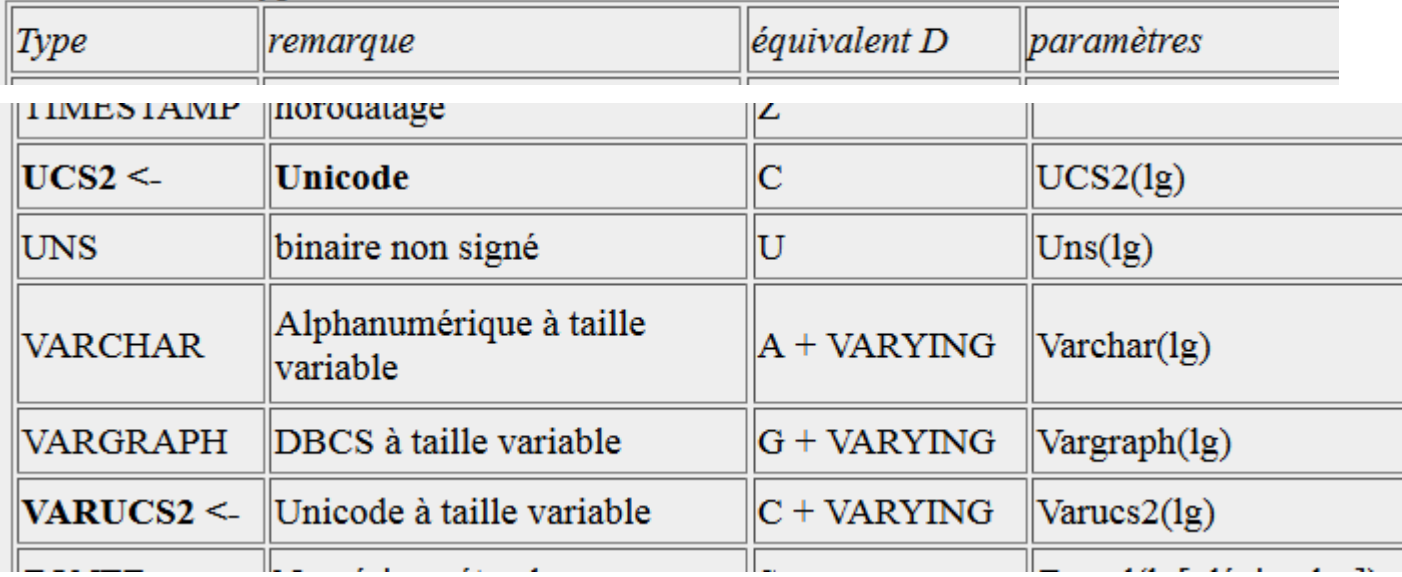

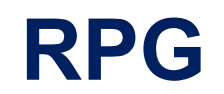

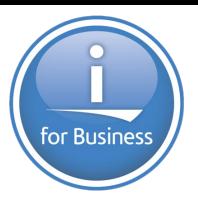

•En 7.2 avec le mot-clé CCSID,

une variable peut avoir une codification spécifique :

•CCSID(\*UTF8) , donnée unicode •CCSID(819) , données ASCII standard •CCSID(37), EBCDIC Américain (rappel : 297 pour la France) •CCSID(\*HEX), pas de gestion du CCSID pour cette zone

•L'adaptation des constantes au CCSID de la variable est automatique plus besoin des fonctions %UCS2()

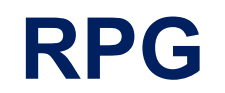

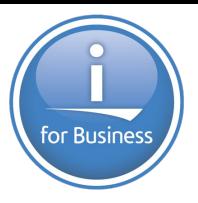

•En 7.2 avec le mot-clé CCSID,

```
000100 ** free
  000101 ctl-opt ccsid(*UCS2: 1200);
  000102 dcl-s zone ucs2(10);
  000103
  000104 zone = 'bonjour';
  000105 if %subst(zone:1:1) = 'b';
  000106 dsply 'OK';
  000107 ENDIF;
  000108 * INLR = *ON;Console de débogage
                                            Historique des commandes
Console
           Jaches
                                                                     Mémoir
Moniteurs
                             AD 36 86 ZONE: 0xD3E5E9963D002530 <Hexadécimal brut> 23
  · ZONE
                                       Adresse
                                                        0 - 34 - 7D3E5E9963D002530
                                                         0062006F
                                                                    006E006A
                                         DRESE996RD002540
                                                          aabaaaba
                                                                    аааааааа
```
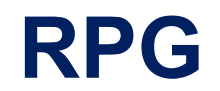

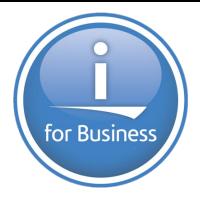

•Les fonctions %Date, %Dec ne transforment pas directement de l'UNICODE, mais en passant d'abord par %CHAR, cela fonctionne

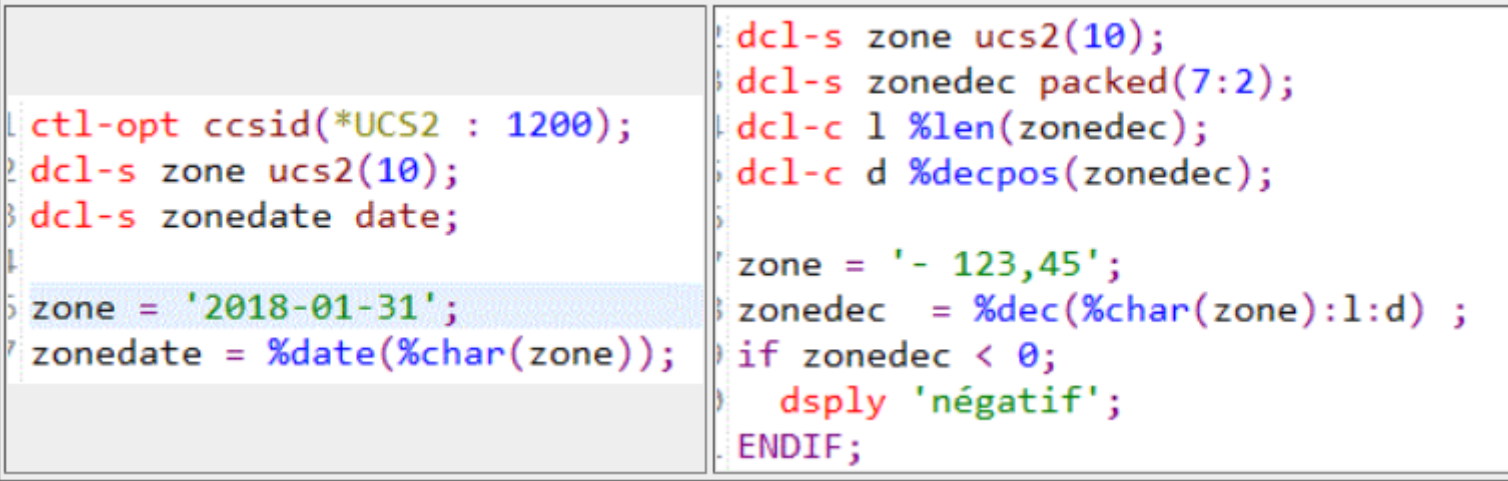

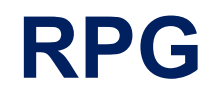

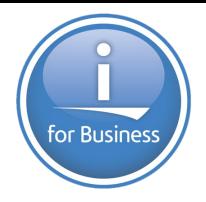

Et il y a des nouvelles directives de compilation en 7.2

[/SET](http://www.ibm.com/support/knowledgecenter/ssw_ibm_i_72/rzasd/cdset.htm) permet de définir le CCSID (ou le format date/heure) à partir de cette ligne

- /SET CCSID(\*CHAR : n°-de-ccsid)
- /SET CCSID(\*GRAPH : n°-de-ccsid)
- **RESTORE, pour annuler le précédent /SET**

### **RPG et services Web**

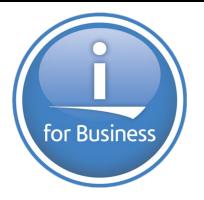

•Ce programme va être exposé en tant que web service REST

```
**free|ctl-opt alwnull(*usrctl) pgminfo(*pcml:*module) ;
dcl-f unitest13 disk;
dcl-pi *n;
\frac{1}{2} code like(codecli);
  nom like(raiseoc);
"End-Pi;
chain code unitest13;
if %found;
   nom = raise;else;
   nom = '** non trouble **';EndIf;\frac{1}{2} *inlr = \frac{1}{2}on;
```
### **RPG et services Web**

# for Business

### •Définition des paramètres

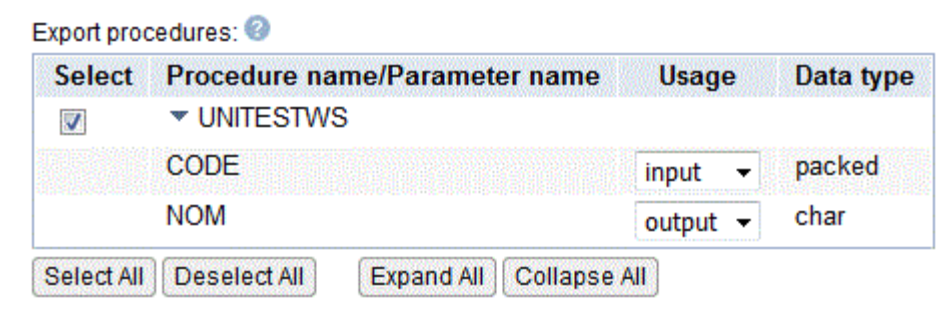

### •Fichier swagger

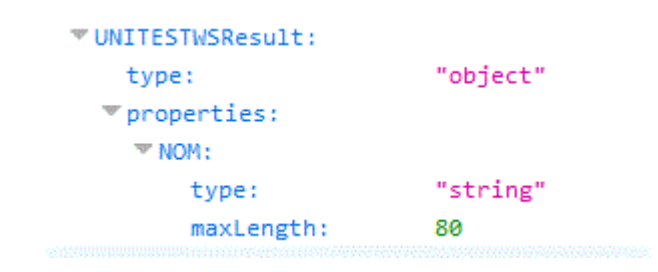

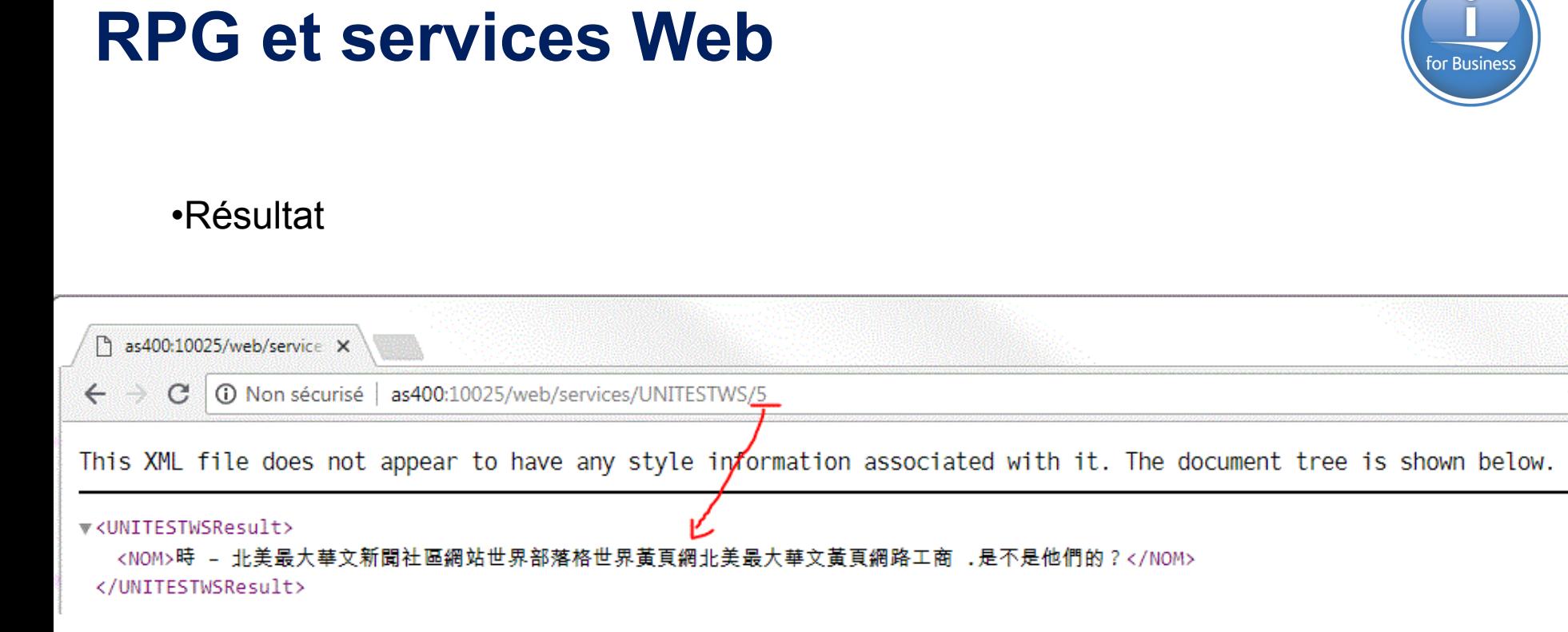

☆

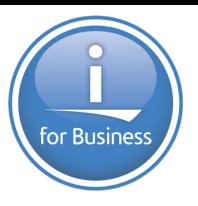

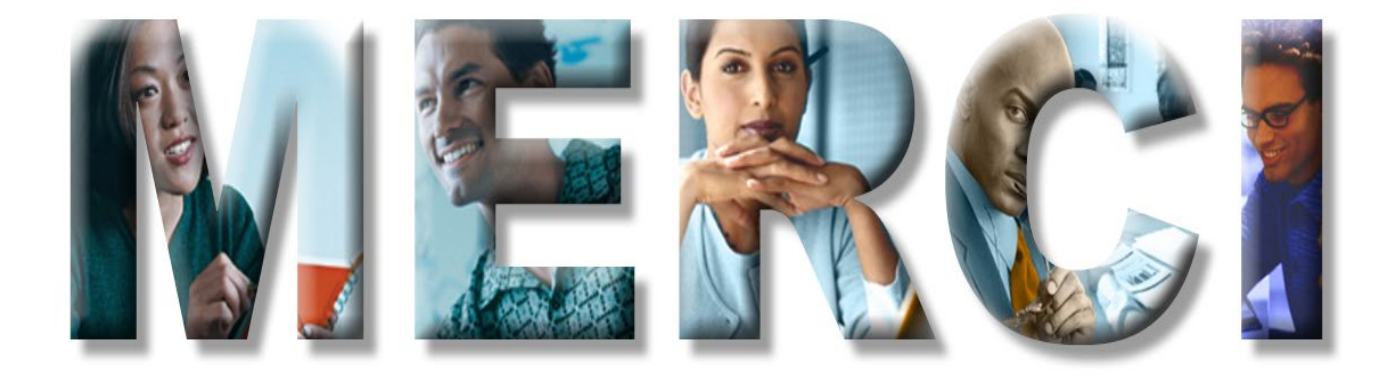